**Учреждение образования «Гомельcкий государственный университет имени Франциска Скорины»** 

## **А.Ф. АКУЛЕВИЧ, М.Г. ВЕРУТИН**

## **МЕХАНИКА ГОРНЫХ ПОРОД Практическое руководство для студентов специальности I-51 01 01 «Геология и разведка месторождений полезных ископаемых»**

**Гомель 2012** 

### УДК 550.83(075.8) ББК 26.324.34 Я73 В31

Рецензенты:

Рецензенты:

А.Н. Галкин доцент кафедры географии УО «ВГУ им. Машерова», кандидат геолого-минералогических наук;

А.Л. Павловский доцент кафедр геологии и разведки полезных ископаемых УО ГГУ им. Ф.Скорины, кандидат географических наук.

Акулевич А.Ф., Верутин М.Г.

 Механика горных пород**:** практическое руководство для студентов специальности I-51 01 01 «Геология и разведка месторождений

 В31 полезных ископаемых» [Текст]/ Акулевич А.Ф., М.Г. Верутин; Мин-во обр. РБ - Гомель: УО «ГГУ им. Ф. Скорины», 2012 - с

Практическое руководство содержит краткие теоретические сведения и задания к 8 практическим работам по дисциплине «Механика горных пород». Включенные в пособие практические работы посвящены определению напряженного состояния горных пород и расчету осадок сооружений. Практическое руководство предназначено для студентов геологогеографического факультета специальности I-51 01 01 «Геология и разведка месторождений полезных ископаемых»

> УДК 550.83(075.8) ББК 26.324.34 Я73 © Акулевич А.Ф, Верутин М.Г., 2012 © УО «ГГУ им. Ф. Скорины», 2012

# **Содержание**

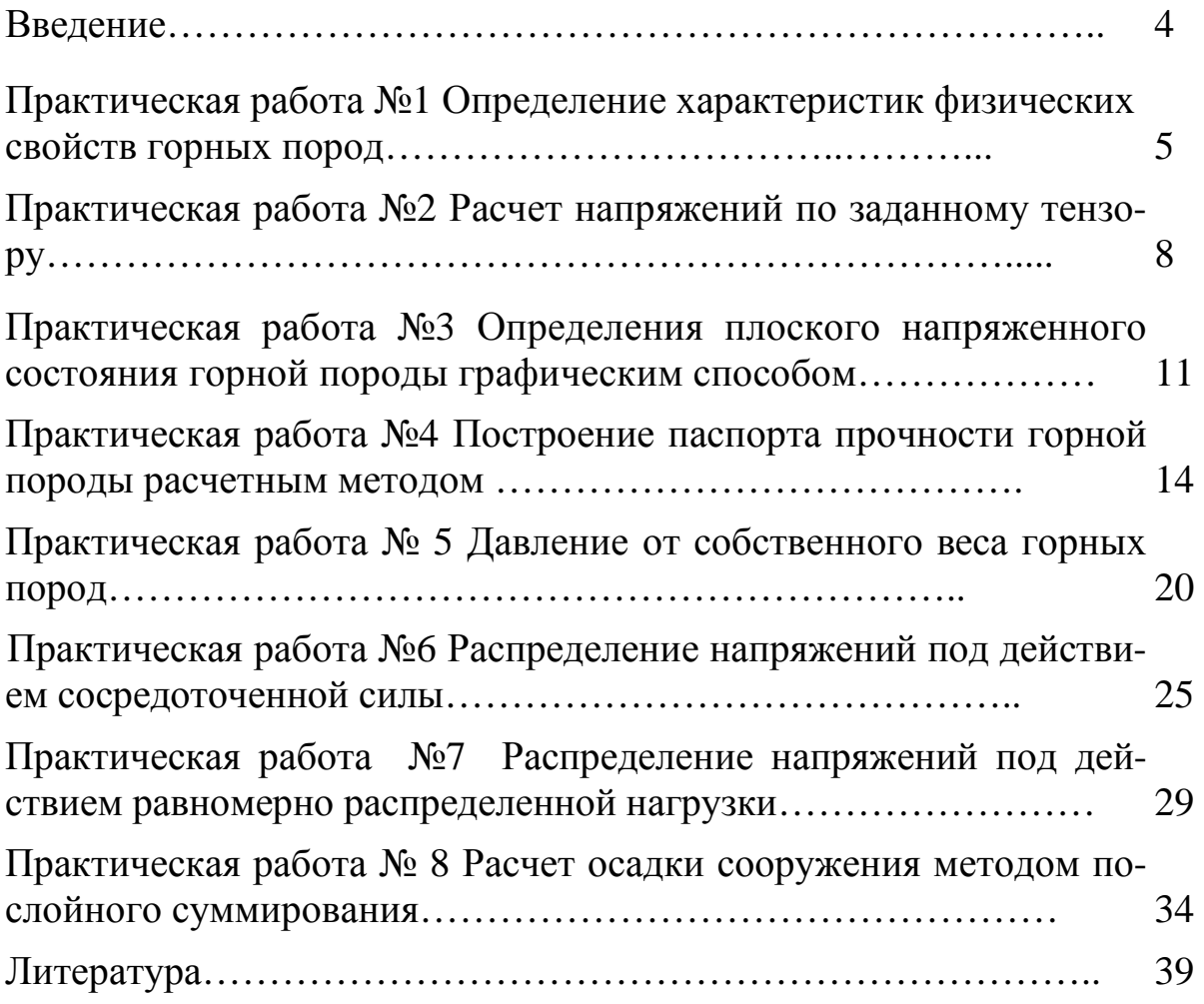

### Введение

Практическое руководство предназначено для закрепления знаний полученных студентами специальности I-51 01 01 «Геология и разведка месторождений полезных ископаемых» при изучения дисциплины «Механика горных пород». Изучение данной дисциплины необходимо для решения теоретических и практических задач производственной деятельности инженера-геолога.

В практическом руководстве представлено 8 практических работ относящиеся к таким разделам «Механики горных пород» как: физикомеханические свойства горных пород, распределение напряжений в горном массиве, расчет осадок инженерных сооружений. Каждая работа содержит краткое изложение теории изучаемого раздела, задания к практической работе и указания по порядку выполнения практической работы.

Выполнение практических работ способствуют приобретению студентами-геологами практических навыков анализа геомеханических процессов.

### Практическая работа № 1

## Определение характеристик физических свойств горных пород

В зависимости от способа определения характеристики физических свойств горных пород подразделяются на две группы:

Прямые - определяются только опытным путем на основе лабораторных исследований (плотность, плотность частиц горной породы или грунта, удельный и объемный вес, влажность и др.)

Производные (косвенные) - определяются только расчетными формулами (плотность сухого грунта, пористость, коэффициент пористости).

В таблице 1 приведены основные физические свойства горных пород, наиболее часто встречающиеся в механике горных пород.

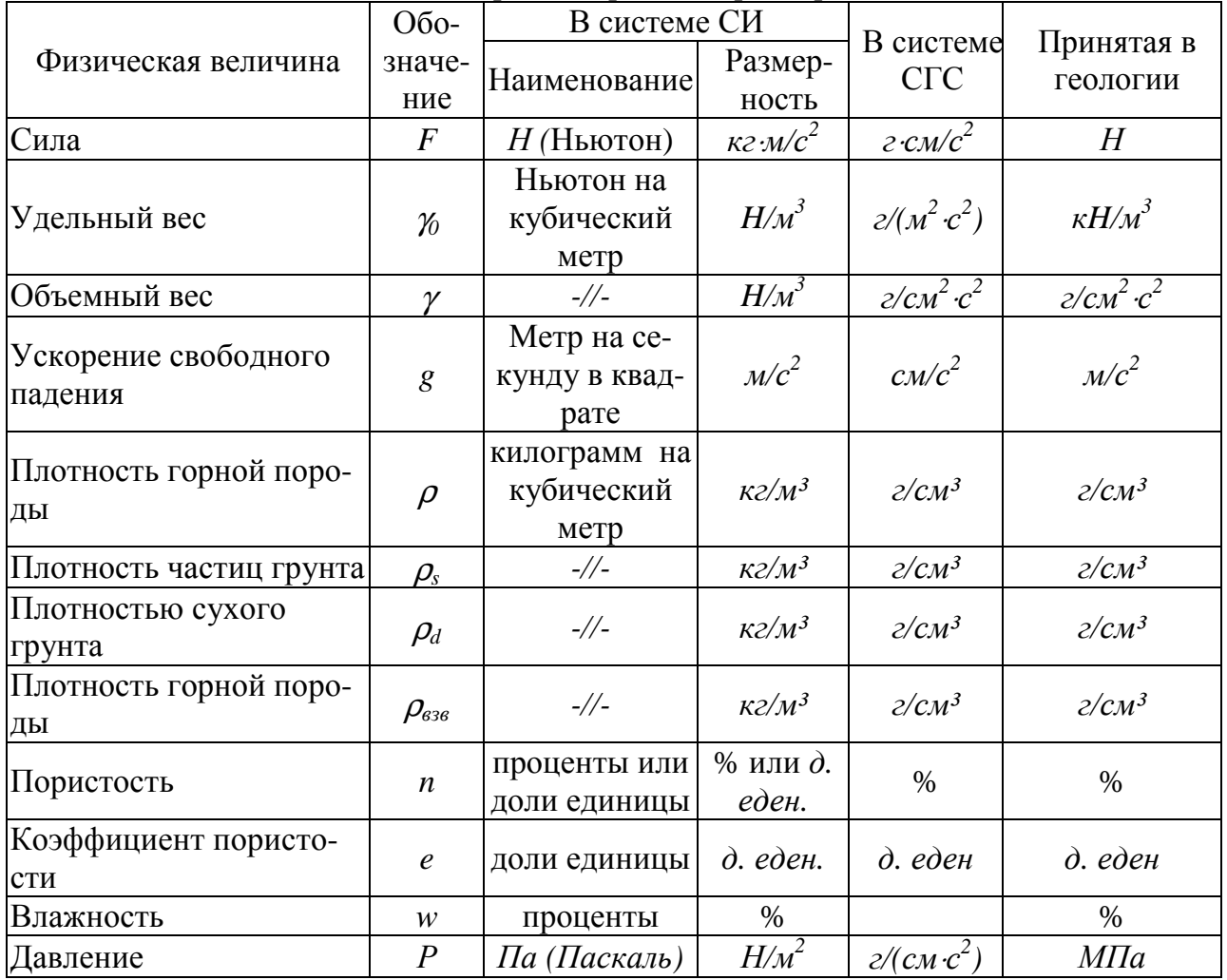

Таблица 1 Физические свойства горных пород и их размерность

Ниже приведены расчетные формулы для определения основных производных физических характеристик.

*Удельный вес* горной породы γ*0* - это вес единицы объема твердых частиц (скелета) породы. Численно он равен отношению веса твердой части породы  $m<sub>r</sub>$  к его объёму  $V<sub>r</sub>$ . Удельный вес может быть рассчитан по формуле

$$
\gamma_0 = \rho_s \cdot g \,, \tag{1}
$$

где *g* – ускорение силы тяжести, при расчетах принять равным *9,8 м/с 2 ;*   $\rho$ <sub>s</sub> – плотность частиц грунта.

*Объемный вес* горной породы γ - это вес единицы объема породы естественной влажности и сложения. Численно объемный вес равен отношение веса горной породы *m* (твердой, жидкой и газообразной фаз) к ее объему *V*. Объемный вес может быть рассчитан по формуле:

$$
\gamma = \rho \cdot g \,, \tag{2}
$$

где  $\rho$  – плотность горной породы.

*Плотность горной породы* ρ – это масса единицы объема породы в её естественном состоянии.

*Плотностью сухого грунта* <sup>ρ</sup>*d*,, определяется по формуле

$$
\rho_d = \frac{\rho}{1 + w(\%)} \min \rho_d = \frac{\rho}{1 + 0.01 \cdot w(\partial e \partial)},
$$
\n(3)

где *w* - естественная влажность грунта.

*Плотность горной породы или грунта под водой* <sup>ρ</sup>*взв.* , определяется по формуле

$$
\rho_{\scriptscriptstyle \text{636.}} = \frac{\rho_{\scriptscriptstyle s} - \rho_{\scriptscriptstyle w}}{1 + e},\tag{4}
$$

где ρ*<sup>s</sup>* – плотность частиц грунта;

 $\rho_w$  – плотность воды;

*е –* коэффициент пористости.

*Пористость горной породы n*, определяется по формуле

$$
n = \frac{\rho_s - \rho_d}{\rho_s} \cdot 100\,(^{\circ}\!\!\omega). \tag{5}
$$

*Коэффициент пористость e*, определяется по формуле

$$
e = \frac{\rho_s - \rho_d}{\rho_d} \,. \tag{6}
$$

#### Задание

По данным лабораторных исследований горной породы определить расчетным путем; удельный  $\gamma_0$  и объемный  $\gamma$  вес горной породы, плотность сухого грунта <sup>ρ</sup>*d*, плотность горной породы или грунта под водой <sup>ρ</sup>*взв*, пористость горной породы *n*, коэффициент пористость *е*. Расчеты вести до второго знака после запятой.

Результаты лабораторных исследований (вид горной породы, плотность горной породы  $\rho$ , плотность частиц горной породы или грунта  $\rho_\text{\tiny s}$ , природная влажность *w)* представлены в таблице 2.

Дать определение прямых и косвенных физических характеристик рассматриваемых в данной работе и указать, что они характеризуют, привести их размерность в системе СИ и принятой в геологии..

Представить письменный отчет с описанием физических свойств горных пород и результатами расчетов.

### Контрольные вопросы

- 1. Прямые характеристики физических свойств горных пород
- 2. Производные характеристики физических свойств горных пород
- 3. Что характеризует плотностью сухого грунта?
- 4. Что характеризует плотность частиц горной породы?
- 5. Что характеризует пористость горной породы?

| $N_2$          |                 | $\rho_{_{\! \! \,}}$     | $\rho_{\textrm{\tiny S},}$ | w,             | N∘  |                 | $\rho_{_{\! \! \,}}$     | $\rho_{\textrm{\tiny S},\vphantom{\textrm{\tiny S}}}$ | w,                        |
|----------------|-----------------|--------------------------|----------------------------|----------------|-----|-----------------|--------------------------|-------------------------------------------------------|---------------------------|
| Bap            | Горная порода   | . ,<br>г/см <sup>3</sup> | $\frac{1}{2}$ / $CM^3$     | $\partial$ .ed | Bap | Горная порода   | . ,<br>г/см <sup>3</sup> | $z/cM^3$                                              | $\partial$ . e $\partial$ |
| 1              | Песок средний   | 1,92                     | 2,65                       | 0,14           | 16  | Песок крупный   | 1,88                     | 2,74                                                  | 0,26                      |
| $\overline{2}$ | Песок мелкий    | 1,9                      | 2,72                       | 0,16           | 17  | Песок пылеватый | 1,85                     | 2,67                                                  | 0,28                      |
| 3              | Песок пылеватый | 1,875                    | 2,73                       | 0,18           | 18  | Песок мелкий    | 1,86                     | 2,69                                                  | 0,31                      |
| $\overline{4}$ | Песок средний   | 1,87                     | 2,64                       | 0,20           | 19  | Песок средний   | 1,82                     | 2,67                                                  | 0,12                      |
| 5              | Песок мелкий    | 1,91                     | 2,73                       | 0,22           | 20  | Песок крупный   | 1,93                     | 2,66                                                  | 0,16                      |
| 6              | Песок крупный   | 1,88                     | 2,74                       | 0,24           | 21  | Песок средний   | 1,92                     | 2,65                                                  | 0,18                      |
| 7              | Песок пылеватый | 1,85                     | 2,67                       | 0,26           | 22  | Песок мелкий    | 1,9                      | 2,72                                                  | 0,20                      |
| 8              | Песок мелкий    | 1,86                     | 2,69                       | 0,28           | 23  | Песок пылеватый | 1,87                     | 2,73                                                  | 0,22                      |
| 9              | Песок средний   | 1,82                     | 2,67                       | 0,31           | 24  | Песок средний   | 1,87                     | 2,64                                                  | 0,24                      |
| 10             | Песок крупный   | 1,93                     | 2,66                       | 0,12           | 25  | Песок мелкий    | 1,91                     | 2,73                                                  | 0,26                      |
| 11             | Песок средний   | 1,92                     | 2,65                       | 0,16           | 26  | Песок крупный   | 1,88                     | 2,74                                                  | 0,28                      |
| 12             | Песок мелкий    | 1,9                      | 2,72                       | 0,18           | 27  | Песок пылеватый | 1,85                     | 2,67                                                  | 0,31                      |
| 13             | Песок пылеватый | 1,87                     | 2,73                       | 0,20           | 28  | Песок мелкий    | 1,86                     | 2,69                                                  | 0,12                      |
| 14             | Песок средний   | 1,87                     | 2,64                       | 0,22           | 29  | Песок средний   | 1,82                     | 2,67                                                  | 0,14                      |
| 15             | Песок мелкий    | 1,91                     | 2,73                       | 0,24           | 30  | Песок мелкий    | 1,82                     | 2,65                                                  | 0,12                      |

Таблица 2 Исходные данные для расчетов

## Практическая работа №2 **Расчет напряжений по заданному тензору**

Если известны элементы матрицы напряжения  $\sigma_{xx}$ ,  $\sigma_{yy}$ ,  $\sigma_{zz}$ ,  $\tau_{xy}$ ,  $\tau_{xz}$ ,  $\tau_{yx}$ ,  $\tau_{yz}$ ,  $\tau_{zx}, \tau_{zy}$  и наклонная площадка (рисунок 1), то мы можем вычислить главные напряжения и максимальные касательные напряжения, а также полное, нормальное и касательное напряжения по наклонной площадке с заданными направляющими косинусами вектора нормали <sup>ν</sup>.

Расчеты начинают с определения *инвариантов напряженного состояния*.

Инварианты тензора напряжений определяются по формулам:

 $2 \cdot \tau_{xy} \cdot \tau_{yz} \cdot \tau_{zx} - \sigma_{xx} \cdot \tau_{yz}^2 - \sigma_{zz} \cdot \tau_{yx}^2 - \sigma_{yy} \tau_{zx}^2$  MIIa<sup>3</sup>.  $\tau_{xx}^2 - \tau_{yz}^2 - \tau_{zx}^2$  MIIa<sup>2</sup>.  $I_1 = \sigma_{xx} + \sigma_{yy} + \sigma_{zz}$  M<sub>IIa</sub>.  $I_3 = \sigma_{xx} \cdot \sigma_{yy} \cdot \sigma_{zz} + 2 \cdot \tau_{xy} \cdot \tau_{yz} \cdot \tau_{zx} - \sigma_{xx} \cdot \tau_{yz}^2 - \sigma_{zz} \cdot \tau_{yx}^2 - \sigma_{yy} \tau_{zx}^2$  $I_2 = \sigma_{xx} \cdot \sigma_{yy} + \sigma_{yy} \cdot \sigma_{zz} + \sigma_{zz} \cdot \sigma_{xx} - \tau_{xy}^2 - \tau_{yz}^2 - \tau_{zx}^2$ (7)

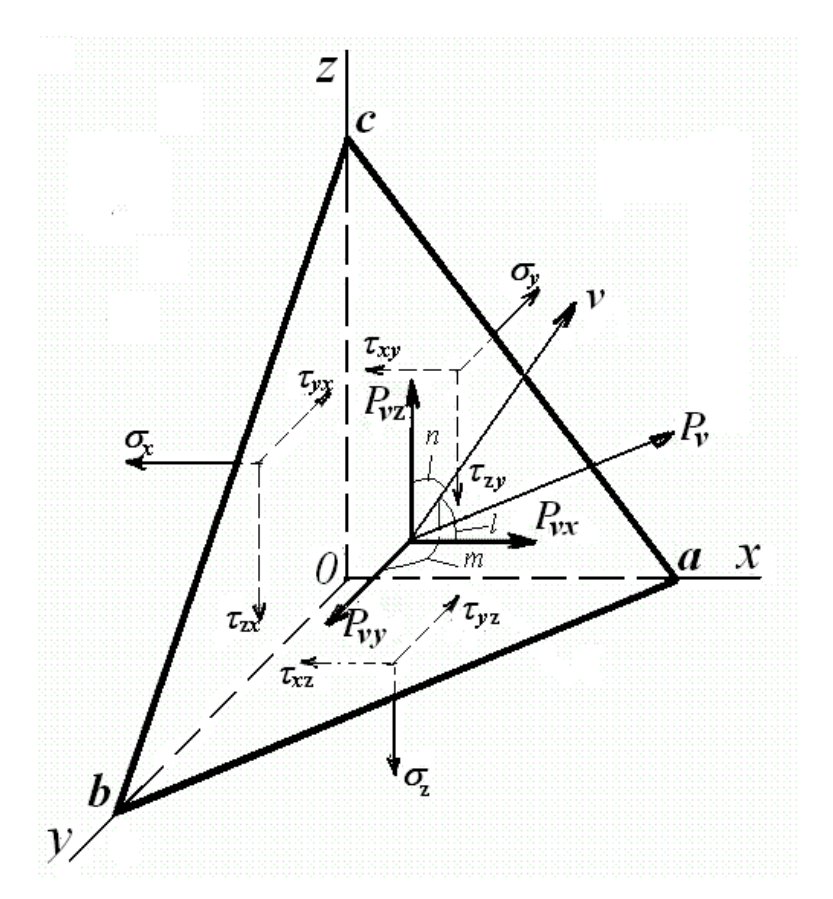

Рисунок 1 Напряжения, действующие на наклонной площадке

Главные напряжения определяются из кубичного уравнения:  $1^2 + I_2 \cdot \sigma - I_3 = 0$  $\sigma^3 - I_1 \cdot \sigma^2 + I_2 \cdot \sigma - I_3 = 0$ . (8) Кубические уравнения всегда имеют три действительных корня.

Для решения кубического уравнения и определения главных напряжений в практической работе воспользуемся аналитическим способом с применением формул Кардана.

Чтобы привести кубическое уравнение к уравнению Кардана необходимо сделать замену

$$
\sigma = \sigma' + I_1/3. \tag{9}
$$

В итоге получим уравнение Кардана

$$
(\sigma')^3 + p \cdot \sigma' + q = 0. \tag{10}
$$

Коэффициенты р и q,  $M\Pi a^2$  в уравнении Кардана вычисляются по формулам:

$$
p = \frac{3 \cdot I_2 - I_1^2}{3},\tag{11}
$$

$$
q = \frac{-2I_1^3}{27} + \frac{I_1 \cdot I_2}{3} - I_3. \tag{15}
$$

Формулы Кардана для случая уравнения с тремя действительными корнями имеют вид:

$$
\rho = \sqrt{-p^3/27} M \pi a^3
$$
  
\n
$$
\cos \varphi = -q/2\rho
$$
  
\n
$$
\sigma' = 2 \cdot \sqrt[3]{\rho} \cdot \cos(\varphi/3) M \pi a.
$$
  
\n
$$
\sigma'' = 2 \cdot \sqrt[3]{\rho} \cdot \cos(\varphi/3 + 2\pi/3) M \pi a
$$
  
\n
$$
\sigma''' = 2 \cdot \sqrt[3]{\rho} \cdot \cos(\varphi/3 + 4\pi/3) M \pi a
$$

Вычисленные значения б, б" и б" являются корнями уравнения Карда-H<sub>a</sub>

Учитывая формулу (9), находим корни исходного уравнения (8), являющимися главными напряжениями  $\sigma_1$ ,  $\sigma_2$ ,  $\sigma_3$ , :

$$
\sigma_1 = \sigma' + \frac{I_1}{3}, \quad \sigma_2 = \sigma'' + \frac{I_1}{3}, \quad \sigma_3 = \sigma'' + \frac{I_1}{3}
$$
 (16)

В соответствии с правилом индексации главных напряжений введены обозначения:  $\sigma_1$  - алгебраически максимальное напряжение;  $\sigma_2$  - алгебраически среднее (минимаксное) напряжение;  $\sigma_3$  - алгебраически минимальное напряжение.

Проверку правильности вычислений главных напряжений выполняют путем подстановки их, в формулы инвариантов (7) считая, что касательные напряжения равны нулю. Инварианты, рассчитанные по компонентам тензора напряжений и инварианты рассчитанные по главным напряжениям должны быть равны

Максимальные касательные напряжения  $\tau_{max}$ , МПа, определяются по формуле:

$$
\tau_{\text{max}} = \frac{\sigma_1 - \sigma_3}{2} \,. \tag{17}
$$

Направляющие косинусы нормали  $\nu$  к заданной площадке равны:  $l_{\nu}$ ;  $m_{\nu}$ ;  $n_{\nu}$ .

Для того чтобы найти полное напряжение, сначала находим проекции полного напряжения, действующего на заданной площадке, на координатные оси  $P_{vx}$ ,  $P_{vy}$  и  $P_{vz}$ , МПа:

$$
p_{vx} = \sigma_{xx} \cdot l + \tau_{xy} \cdot m + \tau_{xz} \cdot n,
$$
  
\n
$$
p_{vy} = \tau_{yx} \cdot l + \sigma_{yy} \cdot m + \tau_{yz} \cdot n,
$$
  
\n
$$
p_{vz} = \tau_{zx} \cdot l + \tau_{zy} \cdot m + \sigma_{zz} \cdot n.
$$
\n(18)

Полное напряжение на этой площадке  $P_z$ , МПа, находим по формуле  $p_v = \sqrt{p_{vx}^2 + p_{vy}^2 + p_{vz}^2}$ .  $(19)$ 

Нормальное напряжение по этой площадке  $\sigma_{v}$ , МПа, определим, спроектировав координатные составляющие на нормаль к площадке:

$$
\sigma_{v} = p_{vx} \cdot l + p_{vy} \cdot m + p_{vz} \cdot n. \tag{20}
$$

Касательное напряжение на этой площадке  $\tau_v$ , МПа, определяется по формуле

$$
\tau_{\nu} = \sqrt{p_{\nu}^2 - \sigma_{\nu}^2} \,. \tag{21}
$$

#### Задание

По данным таблицы 3 в соответствии с вариантом записать тензор напряжения

По известным компонентам тензора напряжений и направляющим косинусам площадки необходимо рассчитать:

-инварианты тензора напряжений;

-главные напряжения;

-максимальное касательное напряжение;

-полное, нормальное и касательное напряжения.

Выполнить проверку правильности расчетов главных напряжений.

Дать определение всем рассчитываемым величинам.

Составить отчет по практической работе, который должен содержать название работы, основные теоретические сведения, тензор напряжения, результаты расчетов и выводы.

### Контрольные вопросы

1.Что такое инварианты тензора напряжений?

2.Дайте определение главных напряжений.

3.Какие знаки имеют сжимающие и растягивающие напряжения?

4.Что представляет собой полное напряжение на наклонной площадке?

|                | Нормальные напря- |               |               |             |                 |             | Касательные напряже- |             |             |             |           | Направляющие |
|----------------|-------------------|---------------|---------------|-------------|-----------------|-------------|----------------------|-------------|-------------|-------------|-----------|--------------|
| N <sub>0</sub> |                   | жения, МПа    |               |             |                 |             | ния, МПа             |             |             |             | косинусов |              |
| Bap            | $\sigma_{xx}$     | $\sigma_{yy}$ | $\sigma_{zz}$ | $\tau_{xy}$ | $\tau_{\rm xz}$ | $\tau_{yx}$ | $\tau_{\text{vz}}$   | $\tau_{zx}$ | $\tau_{zy}$ | $I_{\rm v}$ | $m_{v}$   | $n_{\rm v}$  |
| $\mathbf{1}$   | 150               | 100           | $-30$         | -60         | 20              | $-60$       | 50                   | 20          | 50          | 0,20        | 0,40      | 0,894        |
| $\overline{2}$ | 120               | 70            | $-40$         | 30          | 50              | 30          | $-20$                | 50          | $-20$       | 0,30        | 0,70      | 0,648        |
| 3              | $-20$             | 100           | 70            | 30          | 10              | 30          | $-40$                | 10          | $-40$       | 0,15        | 0,55      | 0,821        |
| $\overline{4}$ | 30                | 80            | 70            | $-25$       | 40              | $-25$       | 50                   | 40          | 50          | 0,40        | 0,60      | 0,693        |
| 5              | 140               | 70            | $-60$         | $-45$       | 17              | $-45$       | 30                   | 17          | 30          | 0,60        | 0,30      | 0,742        |
| 6              | 75                | 110           | 50            | 50          | 25              | 50          | $-70$                | 25          | 50          | 0,40        | 0,50      | 0,768        |
| 7              | 150               | 100           | 50            | 40          | 80              | 40          | $-25$                | 80          | $-25$       | 0,38        | 0,70      | 0,605        |
| 8              | 160               | 70            | -50           | 30          | -50             | 30          | 30                   | $-50$       | 30          | 0,70        | 0,25      | 0,669        |
| 9              | 90                | 60            | $-40$         | 70          | 25              | 70          | 45                   | 25          | 45          | 0,15        | 0,55      | 0,822        |
| 10             | $-25$             | 75            | 80            | 30          | 40              | 30          | $-50$                | 40          | $-50$       | 0,50        | 0,30      | 0,812        |
| 11             | 90                | 100           | 90            | $-45$       | 60              | $-45$       | 80                   | 60          | 80          | 0,20        | 0,80      | 0,566        |
| 12             | 75                | 70            | 25            | $-60$       | 30              | $-60$       | 20                   | 30          | 20          | 0,60        | 0,10      | 0,794        |
| 13             | 50                | 100           | $-40$         | 40          | 25              | 40          | $-50$                | 25          | $-50$       | 0,80        | 0,20      | 0,566        |
| 14             | 120               | 70            | $-30$         | 25          | 60              | 25          | $-30$                | 60          | $-30$       | 0,35        | 0,60      | 0,719        |
| 15             | 80                | 40            | 40            | 50          | 70              | 50          | 45                   | 70          | 45          | 0,45        | 0,25      | 0,857        |
| 16             | 180               | 130           | $-50$         | 90          | 60              | 90          | 50                   | 60          | 50          | 0,40        | 0,30      | 0,866        |
| 17             | 90                | 100           | 105           | 45          | 60              | 45          | $-80$                | 60          | $-80$       | 0,70        | 0,60      | 0,387        |
| 18             | 10                | 8             | 12,5          | $-5$        | 10              | $-5$        | 5                    | 10          | 5           | 0,30        | 0,20      | 0,933        |
| 19             | 10                | 40            | $-15$         | 5           | 12              | 5           | $-7$                 | 12          | $-7$        | 0,20        | 0,40      | 0,894        |
| 20             | $-20$             | 70            | 80            | $-25$       | 30              | $-25$       | 20                   | 30          | 20          | 0,40        | 0,50      | 0,768        |
| 21             | 110               | 40            | $-40$         | 80          | 50              | 80          | 90                   | 50          | 90          | 0,10        | 0,60      | 0,794        |
| 22             | 35                | 60            | $-20$         | 15          | 24              | 15          | 20                   | 24          | 20          | 0,60        | 0,30      | 0,742        |
| 23             | 60                | 40            | $-30$         | 30          | 25              | 30          | 15                   | 25          | 15          | 0,50        | 0,20      | 0,843        |
| 24             | 30                | 20            | $-15$         | 15          | 10              | 15          | 10                   | 10          | 10          | 0,30        | 0,65      | 0,698        |

Таблица 3 Исходные данные к практической работе №2

## Практическая работа № 3 **Определения плоского напряженного состояния горной породы графическим способом**

При плоском напряженном состоянии очень удобным и наглядным способом характеристики напряженного состояния в точке является графический прием, предложенный О. Мором и носящий название *круга Мора*, или *круга напряжений*

Круг для главных напряжений одного знака строится в следующей последовательности (рисунок 2).

На прямой от точки *О* откладываются в одном направлении в масштабе отрезки *OA* и *ОB*, определяющие величины напряжений <sup>σ</sup>*<sup>1</sup>* и <sup>σ</sup>*3*. Оба напряжения в данном случае положительные, т. е. сжимающие. Затем на отрезке *АВ*, как на диаметре, строится круг с центром в точке *С .* Радиус этого круга равен 2  $\frac{\sigma_1 - \sigma_3}{\sigma_2}$  и представляет величину максимальных касательных напряжений  $\tau$ , а отрезок ОС, равный 2  $\frac{\sigma_1 + \sigma_3}{2}$ , - минимальную ве-

личину нормальных напряжений  $\sigma_{n}$ .

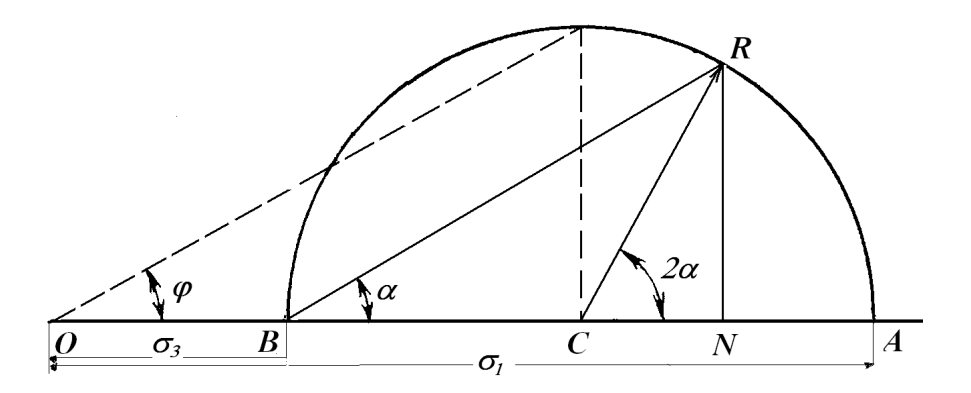

Рисунок 2 Построение круга для главных напряжений одного знака

Для определения напряжений, действующих в требуемом направлении, составляющем угол  $\alpha$  с осью  $\sigma$ <sup>1</sup> необходимо провести через точку  $B$  прямую, образующую угол <sup>α</sup> с отрезком *ВА*, и пересечь окружность в точке затем опустить перпендикуляр *RN* из точки *R* на диаметр *АВ*. В результате этих построений будем иметь:

$$
ON = \sigma_n = \frac{\sigma_1 + \sigma_3}{2} + \frac{\sigma_1 - \sigma_3}{2} \cos 2\alpha = \sigma_1 \cos^2 \alpha + \sigma_3 \sin^2 \alpha
$$
 (21)

$$
RN = \tau = \frac{\sigma_1 - \sigma_3}{2} \sin 2\alpha. \tag{22}
$$

Круг для главных напряжений, когда <sup>σ</sup>*<sup>1</sup>* положительно (сжимающее), а <sup>σ</sup>*<sup>3</sup>* отрицательно (растягивающее), строится следующим образом (рисунок 3). От точки *О* влево откладываются в масштабе напряжения <sup>σ</sup>*3*, а вправо - напряжения <sup>σ</sup>*1*. Радиус круга равен 2  $\frac{\sigma_1 + \sigma_3}{2}$ , касательные напряжения

$$
RN = \tau = \frac{\sigma_1 + \sigma_3}{2}\sin 2\alpha, \tag{23}
$$

нормальные

$$
ON = \sigma_n = \frac{\sigma_1 - \sigma_3}{2} - \frac{\sigma_1 + \sigma_3}{2} \cos 2\alpha = \sigma_1 \cos^2 \alpha - \sigma_3 \sin^2 \alpha.
$$
 (24)

Если считать напряжения  $\sigma_l$  и  $\sigma_3$  предельными, то разрушение породы произойдет по линии наклоненной под углом  $\alpha$ =45° к напряжению  $\sigma_i$ , коэффициент внутреннего трения при этом составит

$$
tg\varphi = \frac{\tau}{\sigma_n} = \frac{\frac{\sigma_1 - \sigma_3}{2} \cdot \sin 2\alpha}{\sigma_1 \cdot \cos^2 \alpha - \sigma_3 \cdot \sin^2 \alpha}.
$$
 (25)

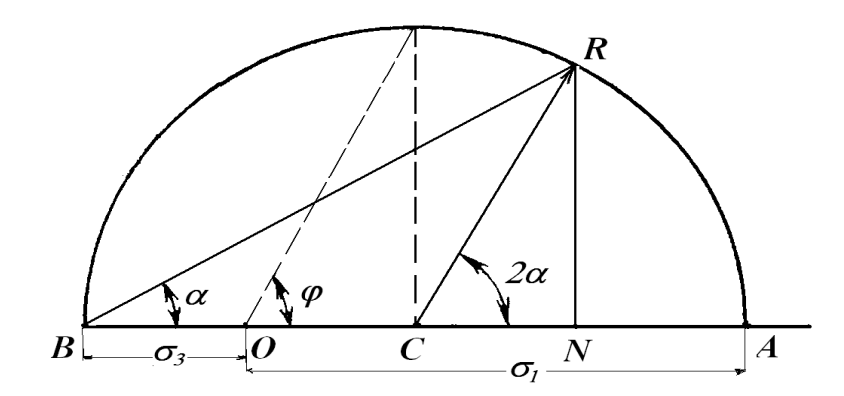

Рисунок 3 Построение круга для главных напряжений разного знака

#### Залание

По заданным главному сжимающему напряжению  $\sigma$  и растягивающему напряжению  $\sigma_3$  на миллиметровке построить круг Мора. Данные для построения взять из практической работы №2.

По построенному кругу Мора графически оценить касательные  $\tau_{v}$  и нормальные  $\sigma_{v}$  напряжения на площадках (направлениях) под углами  $\alpha = 30^{\circ}$ , 45° и 60° к главному сжимающему напряжению  $\sigma_l$  и растягивающему напряжению  $\sigma_3$ .

С помощью аналитических выражений выполнить проверку найденных значений  $\tau_v$  и  $\sigma_v$  для разных углов  $\alpha$ .

Определить коэффициент внутреннего трения tg  $\varphi$  и угол внутреннего  $\varphi$  при  $\alpha=45^{\circ}$ , считая действующие напряжения  $\sigma$  и  $\sigma_3$  предельными для образца породы (происходит разрушение горной породы).

Составить отчет по практической работе, который должен содержать название работы, основные теоретические сведения, построенный круг Мора, результаты графического определения напряжений, результаты проверки и выводы.

Контрольные вопросы

1. Что такое круг Мора?

2. Как определить радиус круга Мора?

3. Как по кругу Мора определить касательные  $\tau$ <sub>*v*</sub> и нормальные <sup>σ</sup>*<sup>v</sup>* напряжения?

4. При каком коэффициенте трения происходит разрушения горной породы, если  $\sigma_1$  и  $\sigma_3$  предельными напряжениями для этой породы.

## Практическая работа № 4 **Построение паспорта прочности горной породы расчетным методом**

Паспортом прочности горной породы является кривая, огибающая предельные круги напряжений Мора в координатах нормальных σ и касательных напряжений τ. Предельный круг Мора соответствует предельному напряженному состоянию, достигаемому при данном соотношении наибольшего <sup>σ</sup>*max* и наименьшего <sup>σ</sup>*min* главных нормальных напряжений, и имеет радиус 2  $R = \frac{\sigma_{\text{max}} - \sigma_{\text{min}}}{2}$  с координатами центра ( 2  $\frac{\sigma_{\max} + \sigma_{\min}}{2}, 0$ .

На рисунке 4 приведены наиболее характерные круги Мора, огибающая их кривая и обозначены основные параметры, определяемые по паспорту прочности. Все определяемые параметры делятся на постоянные и переменные.

К постоянным параметрам относятся:

- предельное сопротивление срезу <sup>τ</sup>*с* (сцепление *С0*) при отсутствии нормальных напряжений, т.е. σ*=0*;

- соответствующий угол внутреннего трения <sup>ϕ</sup>*0* (коэффициент внутреннего трения  $tg\varphi_0$ ).

К переменным параметрам относятся:

- условное сцепление  $C$  при различных напряжениях  $\sigma$ и  $\tau$ .

- соответствующий угол внутреннего трения  $\varphi$  (коэффициент внутреннего трения *tg*ϕ).

Для построения паспорта прочности расчетным методом необходимы данные определения пределов прочности при одноосном сжатии и растяжении.

Метод предусматривает определение координат точек огибающей расчетным путем по эмпирическому уравнению с использованием данных определения пределов прочности при одноосном сжатии и растяжении

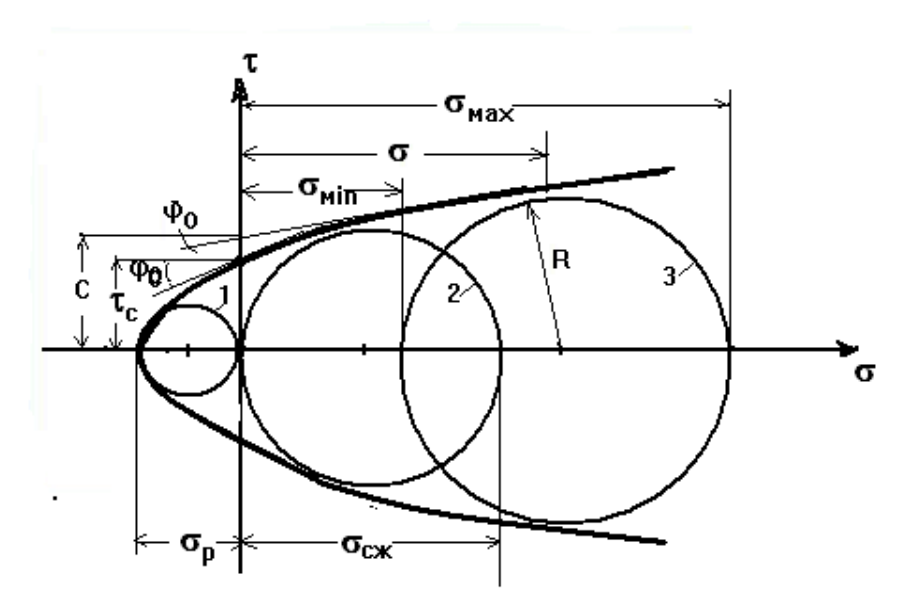

Рисунок 4. Паспорт прочности горной породы

1-круг одноосного растяжения; 2-круг одноосного сжатия; 3-круг объемного сжатия;  $\tau_c$  - предельное сопротивление срезу; С условное сцепление;  $\varphi_0$  и  $\varphi$  соответствующие углы внутреннего трения.

Эмпирическое уравнение огибающей предельные круги напряжений Мора (т) имеет вид

$$
\tau = \tau_{\max} \left[ \frac{\sigma_k^2}{\sigma_k^2 + a^2} \right]^{3/8},\tag{26}
$$

где  $\tau_{max}$  – максимальное сопротивление породы срезу (сдвигу) при гипотетически полностью закрывшихся под действием нормального давления трещинах и порах;  $\sigma_{k}$  – нормальное напряжение относительно начала координат, перенесенного в точку пересечения огибающей с осью абсцисс; *а* – параметр формы огибающей кривой

Определение координат точек огибающей. Для удобства расчетов и табулирования уравнение огибающей переводят в безразмерные координаты  $l$  и  $K$ , связанные соотношением

$$
l = 0.73 \left[ \frac{K^2}{K^2 + 1} \right]^{3/8}.
$$
 (27)

Затем вводят безразмерные радиусы предельных кругов Мора для одноосного растяжения  $q_1$  и одноосного сжатия  $q_2$  и, используя отношение  $\frac{q_2}{q_1} = \frac{\sigma_{cyc}}{\sigma_n}$ , последовательно вычисляют:

- значение параметра формы огибающей  $a = \frac{\sigma_{cyc}}{2a_2}$ 

- значение параметра переноса начала координат  $\sigma_0 = a(K_1 + q_1)$ 

где  $q_2$  и  $(K_1 + q_1)$  определяют по таблице 4 для соответствующего значения отношения  $\frac{q_2}{q_1}$ . Если при определении  $q_2$  и  $(K_1 + q_1)$  по таблице 4 отношение  $\frac{q_2}{q_1}$  попадает между строк таблицы (рисунок 5), то  $q_2$  и  $(K_1 + q_1)$ 

определяется путем интерполяции с использованием расчетных формул:

 $(28)$ 

$$
\alpha = \alpha_{11} - x,
$$
  
 
$$
\text{rate } x = \frac{(m - m_1) \cdot (\alpha_{11} - \alpha_{12})}{m_2 - m_1}
$$

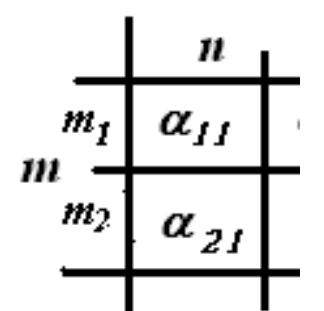

Рисунок 5 Пояснения к методу интерполяции

После этого вычисляют координаты о и т отдельных точек огибающей:  $\sigma = \sigma_{k} - \sigma_{0} = K \cdot a - \sigma_{0}, \tau = l \cdot a.$  $(29)$ 

При этом сначала определяют граничное значение  $K$  обратным пересчетом по величине наибольшего напряжения о, которым должна быть задана, в зависимости от решаемой задачи, верхняя граница диапазона построения паспорта прочности

$$
K = \frac{\sigma_{\text{max}} + \sigma_0}{a} \tag{30}
$$

Количество точек для построения огибающей должно быть не менее десяти, в том числе не менее двух точек должны иметь координаты области растяжения.

Значения безразмерных координат К и l принимают по таблице 5

| $q_2/q_1$ | q <sub>2</sub> | $K_I+q_I$ | $q_2/q_1$ | q <sub>2</sub> | $K_I+q_I$ | $q_2/q_1$ | $q_2$  | $K_I+q_I$ |
|-----------|----------------|-----------|-----------|----------------|-----------|-----------|--------|-----------|
| 1,3       | 0,6751         | 1,1418    | 8,2       | 0,1781         | 0,0443    | 12,2      | 0,1056 | 0,0175    |
| 1,5       | 0,6567         | 1,1118    | 8,4       | 0,1724         | 0,0419    | 12,4      | 0,1035 | 0,0169    |
| 2,0       | 0,6138         | 0,7317    | 8,6       | 0,1670         | 0,0396    | 12,6      | 0,1014 | 0,0162    |
| 2,5       | 0,5704         | 0,5252    | 8,8       | 0,1619         | 0,0375    | 12,8      | 0,0994 | 0,0157    |
| 3,0       | 0,5253         | 0,3933    | 9,0       | 0,1573         | 0,0356    | 13,0      | 0,0975 | 0,0151    |
| 3,5       | 0,4784         | 0,3011    | 9,2       | 0,1526         | 0,0337    | 13,5      | 0,0930 | 0,0139    |
| 4,0       | 0,4308         | 0,2335    | 9,4       | 0,1483         | 0,0320    | 14,0      | 0,0889 | 0,0128    |
| 4,4       | 0,3936         | 0,1918    | 9,6       | 0,1442         | 0,0305    | 14,5      | 0,0851 | 0,0118    |
| 4,8       | 0,3584         | 0,1586    | 9,8       | 0,1403         | 0,0290    | 15,0      | 0,0816 | 0,0109    |
| 5,2       | 0,3262         | 0,1322    | 10,0      | 0,1366         | 0,0277    | 16,0      | 0,0754 | 0,0095    |
| 5,6       | 0,2972         | 0,1111    | 10,2      | 0,1331         | 0,0265    | 17,0      | 0,0701 | 0,0083    |
| 6,0       | 0,2717         | 0,0942    | 10,4      | 0,1298         | 0,0253    | 18,0      | 0,0654 | 0,0073    |
| 6,4       | 0,2493         | 0,0807    | 10,6      | 0,1266         | 0,0242    | 19,0      | 0,0614 | 0,0065    |
| 6,8       | 0,2297         | 0,0697    | 10,8      | 0,1235         | 0,0231    | 20,0      | 0,0578 | 0,0058    |
| 7,0       | 0,2208         | 0,0649    | 11,0      | 0,1206         | 0,0222    | 21,0      | 0,0546 | 0,052     |
| 7,2       | 0,2123         | 0,0607    | 11,2      | 0,2278         | 0,0213    | 22,0      | 0,0517 | 0,0047    |
| 7,4       | 0,2047         | 0,0568    | 11,4      | 0,1152         | 0,0204    | 23,0      | 0,0491 | 0,0043    |
| 7,6       | 0,1974         | 0,0533    | 11,6      | 0,1126         | 0,0196    | 24,0      | 0,0467 | 0,0039    |
| 7,8       | 0,1906         | 0,0500    | 11,8      | 0,1102         | 0,0189    | 25,0      | 0,0446 | 0,0036    |
| 8,0       | 0,1841         | 0,0471    | 12,0      | 0,1079         | 0,0181    | 30,0      | 0,0363 | 0,0024    |

Таблица 4 Значения параметров  $q_2$  и  $(K_1 + q_1)$ 

 $\ddot{\phantom{0}}$ 

Таблица 5 Значения безразмерных координат К и l

| К    |        | К      |        | К      |        | К      |        |
|------|--------|--------|--------|--------|--------|--------|--------|
| 2,00 | 0,6720 | 0,50   | 0,3990 | 0,0200 | 0,0388 | 0,0008 | 0,0035 |
| 1,80 | 0,6600 | 0,40   | 0,3410 | 0,0100 | 0,0231 | 0,0007 | 0,0031 |
| 1,60 | 0,6450 | 0,30   | 0,2865 | 0,0080 | 0,0196 | 0,0006 | 0,0028 |
| 1,40 | 0,6310 | 0,20   | 0,2151 | 0,0060 | 0,0157 | 0,0005 | 0,0024 |
| 1,20 | 0,6010 | 0,10   | 0,1294 | 0,0050 | 0,0137 | 0,0004 | 0,0020 |
| 1,00 | 0,5630 | 0,08   | 0,1101 | 0,0040 | 0,0115 | 0,0003 | 0,0016 |
| 0,90 | 0,5400 | 0,06   | 0,0882 | 0,0030 | 0,0094 | 0,0002 | 0,0012 |
| 0,80 | 0,5110 | 0,05   | 0,0771 | 0,0020 | 0,0069 | 0,0001 | 0,0007 |
| 0,70 | 0,4820 | 0,04   | 0,0653 | 0,0010 | 0,0041 |        |        |
| 0,60 | 0,4440 | 0,0300 | 0,0526 | 0,0009 | 0,0038 |        |        |

Построение огибающей. По совокупности парных значений в координатах наносят семейство точек, которые соединяют плавной кривой в соответствии с рисунок 6.

Контроль правильности расчетов и построения огибающей выполняют

проведением полуокружностей радиусами  $\frac{\sigma_p}{2}$ ,  $\frac{\sigma_{csc}}{2}$  с координатами цен-

тров  $\left(-\frac{\sigma_p}{2}; 0\right)$  и  $\left(\frac{\sigma_{cyc}}{2}; 0\right)$ . Если расчеты и построение выполнены правильно, то полуокружности должны коснуться огибающей.

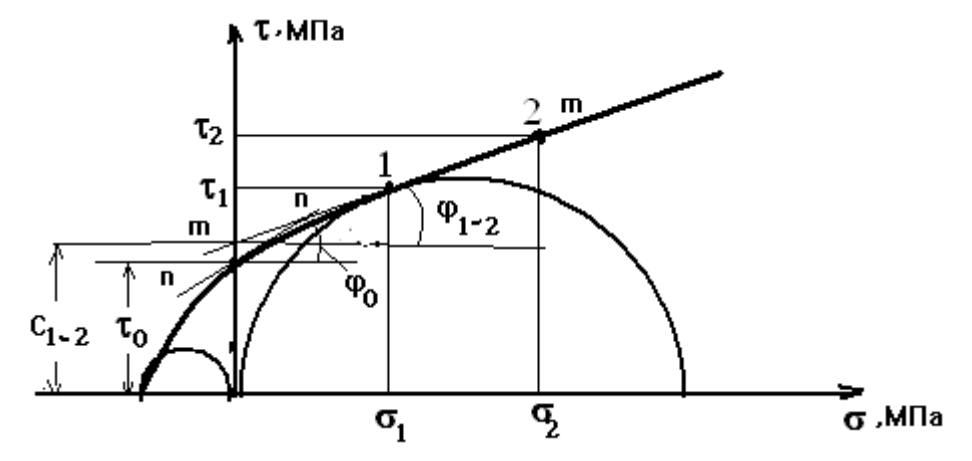

Рисунок 6 Построение огибающей кругов Мора и определение основных параметров

Определение основных параметров паспорта прочности. Предельное сопротивление срезу  $\tau_c$  (сцепление  $C_0$ ) при отсутствии нормальных напряжений определяют как ординату точки пересечения огибающей с осью т согласно рисунку 6, а соответствующий угол внутреннего трения  $\varphi_0$ как угол наклона касательной *пп* к огибающей в этой же точке.

Условное сцепление  $C$  в любой точке  $(\sigma, \tau)$  огибающей определяют как ординату точки пересечения касательной тт к огибающей в точке ( $\sigma$ ,  $\tau$ ) с осью т, а соответствующий угол внутреннего трения  $\varphi$  как угол между этой касательной и осью  $\sigma$ :

$$
\varphi = \arctg \frac{\tau - C}{\sigma}.
$$
\n(31)

Условное сцепление  $C_{1,2}$  в заданном диапазоне напряжений определяют как ординату точки пересечения прямой, проведенной через соответствующие точки огибающей, с осью т, а соответствующий угол внутреннего трения Ф<sub>1-2</sub> как угол между этой прямой и осью **о**.

$$
\varphi_{1-2} = \arctg \frac{\tau_1 - \tau_2}{\sigma_2 - \sigma_1} \,.
$$
\n(32)

#### Задание

Построить паспорт прочности образца горной породы расчетным методом. Величины предела прочности при одноосном растяжении  $\sigma_p$  при одноосном сжатии  $\sigma_{csc}$  взять из практической работы  $N_2$  ( $\sigma_l = \sigma_{csc}$  и  $\sigma_3 = \sigma_p$ ). Величину наибольшего напряжения  $\sigma_{max}$  взять из таблицы 7. Расчет координат о и тотдельных точек огибающей выполнить с точностью до одного знака после запятой. Результаты представить в виде таблицы 6. Построение выполнить на миллиметровке, масштаб выбрать самостоятельно.

| $N_2$<br>m,<br>Гочки | $\mathbf{v}_{\text{CK}}$<br>МПа | vn,<br>МПа | $q_2/q_1$ | q <sub>2</sub> | $q_1$<br>$K_1$<br>+ |   | МПа | МПа |
|----------------------|---------------------------------|------------|-----------|----------------|---------------------|---|-----|-----|
|                      |                                 |            |           | ັ              |                     | O |     | ⊥ ∪ |

Таблица 6 Результаты расчетов координат точек огибающей

По паспорту прочности определить:

− предельное сопротивление срезу <sup>τ</sup>*с* (сцепление *С0*),

− условное сцепление *С* в точке (координату взять из таблицы 7);

− условное сцепление *С1-2* в заданном диапазоне напряжений (координаты точки и диапазон взять из таблицы 7);

− соответствующие углы внутреннего трения  $\varphi_0$ ,  $\varphi$ ,  $\varphi$ <sub>1-2</sub>.

Составить отчет по практической работе, который должен содержать название работы, основные теоретические сведения, исходные данные для расчетов, порядок расчетов и результаты расчетов в виде таблицы, паспорт прочности на миллиметровке, выводы по работе.

## Контрольные вопросы

- 1. Что представляет собой паспорт прочности горной породы.
- 2. Какие параметры определяют по паспорту прочности?
- 3. Как определить по паспорту прочности сцепление *С0*.
- 4. Как определить по паспорту прочности угол внутреннего трения.

|                |                       |                | $\alpha$ a $\beta$ and $\alpha$ and $\beta$ and $\alpha$ and $\beta$ are $\alpha$ in $\alpha$ in $\alpha$ in $\alpha$ in $\alpha$ in $\alpha$ in $\alpha$ |       |                       |                |                                 |
|----------------|-----------------------|----------------|----------------------------------------------------------------------------------------------------|-------|-----------------------|----------------|---------------------------------|
| $N_2$          | $\sigma_{\text{max}}$ | Координата     | Координаты                                                                                                    | $N_2$ | $\sigma_{\text{max}}$ | Координата     | Координаты                      |
| вар.           | МПа                   | точки С $($ о, | точек $C_1$ и $C_2$                                                                                                    | вар.  | МПа                   | точки С $($ о, | точек $C_1$ и $C_2$             |
|                |                       | $M\Pi$ a)      | $(\sigma_1$ и $\sigma_2$ , МПа)                                                                                                    |       |                       | $M\Pi$ a)      | $(\sigma_1$ и $\sigma_2$ , МПа) |
|                | 200                   | 60             | 80, 100                                                                                                    | 16    | 275                   | 60             | 150, 200                        |
| $\overline{2}$ | 176                   | 60             | 90, 120                                                                                                    | 17    | 196                   | 50             | 110, 170                        |
| 3              | 140                   | 40             | 70, 100                                                                                                    | 18    | 30                    | 10             | 15, 27                          |
| $\overline{4}$ | 135                   | 40             | 50, 90                                                                                                    | 19    | 43                    | 20             | 30, 40                          |
| 5              | 165                   | 50             | 90, 130                                                                                                    | 20    | 112                   | 30             | 70, 100                         |
| 6              | 193                   | 70             | 100, 130                                                                                                    | 21    | 205                   | 50             | 110, 170                        |
| 7              | 240                   | 70             | 100, 150                                                                                                    | 22    | 80                    | 25             | 50, 75                          |
| 8              | 194                   | 60             | 90, 140                                                                                                    | 23    | 95                    | 30             | 50,80                           |
| 9              | 197                   | 50             | 110, 160                                                                                                    | 24    | 47                    | 15             | 25, 40                          |
| 10             | 130                   | 30             | 70, 110                                                                                                    | 25    | 130                   | 55             | 70, 90                          |
| 11             | 211                   | 40             | 130, 170                                                                                                    | 26    | 155                   | 75             | 100, 130                        |
| 12             | 156                   | 40             | 90, 130                                                                                                    | 27    | 250                   | 120            | 150, 200                        |
| 13             | 133                   | 30             | 80, 110                                                                                                    | 28    | 180                   | 120            | 130, 170                        |
| 14             | 150                   | 40             | 90, 130                                                                                                    | 29    | 190                   | 140            | 135, 180                        |
| 15             | 180                   | 50             | 140, 160                                                                                                    | 30    | 110                   | 50             | 70, 100                         |

. Таблица 7 Данные для расчетов практической работы № 4.

## Практическая работа № 5 **Давление от собственного веса горных пород**

Вертикальное давление, возникающее в массиве от собственного веса горных пород, называется обычно «природным давлением» Это давление характеризует напряженное состояние горной породы до начала строительства, т.е. до передачи на него нагрузки от веса сооружения. Величина природного давления зависит от плотности горной породы (грунта) и глубины рассматриваемой горизонтальной плоскости.

Вертикальное давление грунта на горизонтальную плоскость (рисунок 7*а*) на глубине *z* от поверхности земли будет равно

$$
\sigma_z^s = \gamma \cdot z, \tag{33}
$$

где  $\gamma$  – объемный вес породы,.

Для горной породы, на которую не действует сила Архимеда  $\gamma = \rho \cdot g$ , (34)

где ρ *–* плотность горной породы;

*g* – ускорение свободного падения.

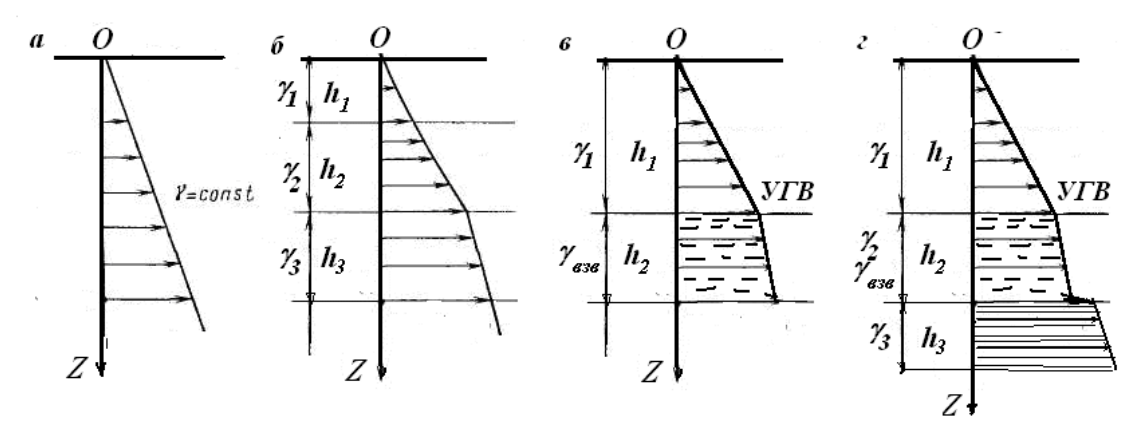

Рисунок 7 Характер распределения напряжений от собственного веса пород по глубине: *а -* в однородной толще, *б* - в неоднородной толще, *в*, *г* - с учетом гидростатического взвешивания

В случае напластований пород с разной плотностью (рисунок 7*б*) полное вертикальное давление определяется путем сложения давления отдельных слоев

$$
\sigma_z^g = \sum_{i=1}^j \gamma_i \cdot h_i + \gamma_j (z - z_{j-1}), \qquad (35)
$$

где <sup>γ</sup>*<sup>i</sup> –* объемный вес *i*-го слоя породы;

<sup>γ</sup>*<sup>j</sup> –* объемный вес *j*-го слоя породы;

 *h<sup>i</sup>* – мощность i-го слоя породы, *м*;

 *z<sup>j</sup>* – глубина до подошвы *j*-го слоя, *м*;

 *zj-1* – глубина до кровли *j*-го слоя, *м*.

В частности для случая изображенного на рисунке 7*б* мы имеем:

 $\sigma_z^g = \gamma_1 \cdot h_1 + \gamma_2 \cdot h_2 + \gamma_3 h_3.$  (36)

В слоях, расположенных ниже уровня грунтовых вод, плотность для всех водопроницаемых горных пород принимается уменьшенной за счет взвешивающего действия воды.

В соответствии с законом Архимеда плотность взвешенной породы вычисляется по формуле:

$$
\gamma_{\rm \scriptscriptstyle 836} = (\gamma_0 - \gamma_B)(1 - n), \gamma_0 = \rho_S \cdot g \,, \gamma_B = \rho_B \cdot g \,, \tag{37}
$$

где <sup>γ</sup>*взв –* объемный вес взвешенной в воде породы;

<sup>γ</sup>*<sup>0</sup> –* удельный вес твердой фазы породы;

γ *–* объемный вес воды;

<sup>ρ</sup>*S –* плотность твердой фазы горной породы;

 $\rho_B$  – плотность воды;

*n* – пористость горной породы.

В этом случае (рисунок 7*в*) давление на глубине *z* будет равно

 $\sigma_z^g = \gamma_1 \cdot h_1 + \gamma_{\text{e}} \cdot h_2$ . (38)

При наличии в разрезе водонепроницаемого горизонта, который является водоупором (рисунок 7*г*), давление на его кровле будет складываться из давления горной породы и давления воды. При этом учитывается взвешивание горной породы находящейся ниже уровня воды

$$
\sigma_z^g = \gamma_1 \cdot h_1 + \gamma_{\rm s36} \cdot h_2 + \gamma_B \cdot h_2 \tag{39}
$$

В этом случае на эпюре природного давления появится ступень, величина которого равна давлению воды.

Если водонасыщенный слой состоит из скальных пород, то взвешивающее действие воды не учитывается.

Для построения эпюры природного давления по вертикальной оси откладывают глубины залегания и мощности слоев горных пород с описанием породы, по горизонтальной оси – природное давление. Все строится в выбранном масштабе.

### Задание

Для разреза, сложенного (сверху вниз) супесью, песком мелким, глиной и песком крупным рассчитать значения природного давления на границах слоев и построить эпюру природного давления. Глина являются водоупором. Параметры разреза (*h –* суммарная мощность*, h1 –* мощность первого сло*я, h2 –* мощность второго слоя*, h3 -* мощность третьего слоя, *h<sup>в</sup>* – глубина залегания уровня грунтовых вод) и физические свойства горных пород слагающих разрез приведены в таблице 8.

Начинать расчеты необходимо с построения расчетной схемы и составления выражений для каждой точки расчетов.

Природное давление  $\sigma^{\!g}_{z}$  рассчитывается в *кПа*, (1 *кПа=1 кН/м<sup>2</sup>, 1Н=1 кг*⋅*м/с 2* ).

По результатам расчетов рядом с расчетной схемой построить эпюру природного давления. Все построения выполнять на миллиметровке.

Сделать вывод о том, как изменяется природное давление с глубиной, и какие факторы влияют на его величину.

Составить отчет по практической работе, который должен содержать название работы, основные теоретические сведения, исходные данные для расчетов, расчетную схему, результаты расчетов, эпюру природного давления и выводы по работе.

### Контрольные вопросы

1. Какие факторы определяют начальное напряженное состояние пород (до возведения сооружения).

2. От чего зависит величина природного давления?

3. Как влияет на величину природного давления наличие в разрезе грунтовых вод?

4. Как влияет на величину природного давления наличие в разрезе водонепроницаемого горизонта?

| $N_2$          | Парамет-                                   |      |                |                |      |      |      |        | Номера варианта |      |      |      |      |      |      |      |      |
|----------------|--------------------------------------------|------|----------------|----------------|------|------|------|--------|-----------------|------|------|------|------|------|------|------|------|
|                | слоя ры слоя                               |      | $\overline{2}$ | $\overline{3}$ | 4    | 5    | 6    | $\tau$ | 8               | 9    | 10   | 11   | 12   | 13   | 14   | 15   | 16   |
|                | $h_l, M$                                   | 2,7  | 2,5            | 2,0            | 2,2  | 3,1  | 2,8  | 1,5    | 0,6             | 1,2  | 1,8  | 2,1  | 2,1  | 2,5  | 1,7  | 2,1  | 2,3  |
| $\overline{1}$ | $\rho_{\textrm{S}}, \kappa \textrm{z/m}^3$ | 2710 | 2680           | 2700           | 2690 | 2710 | 2710 | 2620   | 2680            | 2700 | 2690 | 2720 | 2670 | 2690 | 2710 | 2700 | 2690 |
|                | $ \rho, \kappa z / \sqrt{3} $              | 1980 | 1740           | 1840           | 1770 | 1970 | 1970 | 1910   | 1980            | 1960 | 1860 | 1830 | 1740 | 1840 | 1970 | 1980 | 1840 |
|                | п, д. ед.                                  | 0,38 | 0,40           | 0,38           | 0,40 | 0,40 | 0,34 | 0,34   | 0,36            | 0,33 | 0,35 | 0,37 | 0,39 | 0,41 | 0,38 | 0,36 | 0,35 |
|                | $h_2, M$                                   | 3,9  | 3,7            | 3,1            | 3,3  | 4,6  | 4,2  | 2,2    | 1,9             | 1,8  | 2,7  | 3,1  | 2,4  | 3,7  | 2,5  | 3,1  | 3,5  |
| 2              | $\rho_{\rm S}$ , кг/м $^3$                 | 2540 | 2650           | 2640           | 2660 | 2680 | 2630 | 2650   | 2670            | 2690 | 2540 | 2680 | 2650 | 2690 | 2680 | 2640 | 2660 |
|                | $ \rho,\kappa$ г/м $^3$                    | 1890 | 1760           | 2020           | 2030 | 1830 | 1970 | 1870   | 1760            | 2040 | 1890 | 1790 | 1950 | 1860 | 1740 | 2020 | 2040 |
|                | п, д. ед.                                  | 0,35 | 0,40           | 0,30           | 0,34 | 0,38 | 0,32 | 0,36   | 0,40            | 0,31 | 0,35 | 0,39 | 0,33 | 0,37 | 0,41 | 0,30 | 0,34 |
|                | $h_3, M$                                   | 3,3  | 3,1            | 2,5            | 2,8  | 3,8  | 3,5  | 1,8    | 1,2             | 1,5  | 2,2  | 2,6  | 1,8  | 3,1  | 2,1  | 2,7  | 2,9  |
| $\mathcal{R}$  | $\rho_{\rm S}$ , кг/м $^3$                 | 2720 | 2710           | 2680           | 2700 | 2720 | 2740 | 2670   | 2690            | 2710 | 2750 | 2680 | 2720 | 2670 | 2710 | 2690 | 2700 |
|                | $\rho$ , кг/м $^3$                         | 1910 | 1710           | 1890           | 1820 | 1620 | 1900 | 1710   | 1570            | 1850 | 1730 | 1540 | 1670 | 1500 | 1640 | 1910 | 1950 |
|                | п, д. ед.                                  | 0,37 | 0,46           | 0,36           | 0,41 | 0,46 | 0,37 | 0,42   | 0,47            | 0,38 | 0,43 | 0,48 | 0,44 | 0,49 | 0,45 | 0,30 | 0,35 |
|                | $\rho_{\rm S}$ , кг/м $^3$                 | 2660 | 2650           | 2580           | 2620 | 2660 | 2590 | 2630   | 2670            | 2600 | 2640 | 2580 | 2660 | 2630 | 2600 | 2620 | 2610 |
| $\overline{4}$ | $\rho$ , кг/м <sup>3</sup>                 | 1890 | 1990           | 2040           | 1910 | 2080 | 1850 | 2020   | 1890            | 1970 | 1950 | 1920 | 2080 | 1850 | 1950 | 2040 | 2080 |
|                | п, д. ед.                                  | 0,30 | 0,31           | 0,28           | 0,34 | 0,29 | 0,35 | 0,30   | 0,36            | 0,31 | 0,33 | 0,32 | 0,29 | 0,36 | 0,32 | 0,33 | 0,29 |
|                | h, M                                       | 15,0 | 12,0           | 11,4           | 12,1 | 16,8 | 15,4 | 6,8    | 5,7             | 6,9  | 10,1 | 11,7 | 8,1  | 13,9 | 9,5  | 13,1 | 12,6 |
|                | $h_B$ , $M$                                | 10,5 | 2,0            | 1,7            | 2,5  | 3,3  | 4,1  | 0,4    | 1,2             | 2,0  | 2,8  | 3,6  | 6,6  | 2,3  | 3,0  | 1,8  | 2,0  |

Таблица 8 Исходные данные <sup>к</sup> практическо<sup>й</sup> работе №<sup>5</sup>

Продолжение таблицы<sup>8</sup>

|                | Парамет-                        |      |      |      |      |      |      |      | Номера варианта |      |      |      |      |      |      |      |      |
|----------------|---------------------------------|------|------|------|------|------|------|------|-----------------|------|------|------|------|------|------|------|------|
| $N_2$<br>слоя  | ры слоя                         | 17   | 18   | 19   | 20   | 21   | 22   | 23   | 24              | 25   | 26   | 27   | 28   | 29   | 30   | 31   | 32   |
|                | $h_l, M$                        | 2,2  | 1,3  | 0,9  | 0,7  | 2,4  | 3,3  | 3,0  | 1,7             | 0,8  | 1,4  | 2,0  | 2,3  | 2,3  | 2,7  | 1,9  | 2,5  |
| $\mathbf{1}$   | $\rho_{\rm S}$ , кг/м $^3$      | 2710 | 2690 | 2650 | 2680 | 2700 | 2720 | 2720 | 2730            | 2690 | 2710 | 2700 | 2730 | 2680 | 2700 | 2720 | 2680 |
|                | $\rho$ , кг/м $^3$              | 1850 | 1970 | 1870 | 1950 | 1780 | 1740 | 1980 | 1920            | 1990 | 1970 | 1870 | 1840 | 1750 | 1850 | 1980 | 1740 |
|                | п, д. ед.                       | 0,38 | 0,38 | 0,40 | 0,33 | 0,40 | 0,40 | 0,34 | 0,36            | 0,33 | 0,35 | 0,37 | 0,39 | 0,41 | 0,38 | 0,34 | 0,40 |
|                | $h_2, M$                        | 3,3  | 4,1  | 4,3  | 4,5  | 3,5  | 4,8  | 4,4  | 2,4             | 2,1  | 2,0  | 2,9  | 3,3  | 2,6  | 3,9  | 2,7  | 3,7  |
|                | $\rho_{\rm S}$ , $\kappa z/m^3$ | 2650 | 2650 | 2630 | 2620 | 2670 | 2670 | 2640 | 2650            | 2660 | 2680 | 2540 | 2670 | 2650 | 2680 | 2670 | 2650 |
| 2              | $\rho$ , кг/м $^3$              | 2010 | 1950 | 1860 | 1910 | 2020 | 1840 | 1960 | 1880            | 1770 | 2030 | 1900 | 1800 | 1940 | 1870 | 1750 | 1760 |
|                | п, д. ед.                       | 0,30 | 0,33 | 0,36 | 0,34 | 0,34 | 0,38 | 0,32 | 0,36            | 0,40 | 0,31 | 0,35 | 0,39 | 0,33 | 0,37 | 0,41 | 0,40 |
|                | $h_3, M$                        | 2,7  | 3,5  | 3,7  | 3,9  | 3,0  | 4,0  | 3,7  | 2,0             | 1,4  | 1,7  | 2,4  | 2,8  | 2,0  | 3,3  | 2,3  | 3,1  |
| 3              | $\rho_{\rm S}$ , кг/м $^3$      | 2680 | 2720 | 2710 | 2710 | 2700 | 2720 | 2740 | 2670            | 2690 | 2710 | 2750 | 2680 | 2720 | 2670 | 2710 | 2710 |
|                | $\rho$ , кг/м $^3$              | 1890 | 1970 | 1990 | 2000 | 1820 | 1620 | 1900 | 1710            | 1570 | 1850 | 1730 | 1540 | 1670 | 1500 | 1640 | 1710 |
|                | п, д. ед.                       | 0,36 | 0,36 | 0,35 | 0,33 | 0,41 | 0,46 | 0,37 | 0,42            | 0,47 | 0,38 | 0,43 | 0,48 | 0,44 | 0,49 | 0,45 | 0,46 |
|                | $\rho_{\rm S}$ , $\kappa z/m^3$ | 2580 | 2640 | 2630 | 2640 | 2620 | 2660 | 2590 | 2630            | 2670 | 2600 | 2640 | 2580 | 2660 | 2630 | 2600 | 2650 |
| $\overline{4}$ | $\rho$ , кг/м <sup>3</sup>      | 2030 | 1910 | 1920 | 1930 | 1920 | 2070 | 1860 | 2010            | 1900 | 1980 | 1960 | 1930 | 2070 | 1860 | 1960 | 1990 |
|                | п, д. ед.                       | 0,28 | 0,32 | 0,32 | 0,32 | 0,34 | 0,29 | 0,35 | 0,30            | 0,36 | 0,31 | 0,33 | 0,32 | 0,29 | 0,36 | 0,32 | 0,31 |
|                | h, M                            | 12,0 | 11,5 | 11,0 | 10,5 | 12,7 | 17,4 | 16,0 | 7,4             | 6,3  | 7,5  | 10,7 | 12,3 | 8,7  | 14,5 | 10,1 | 12,0 |
|                | $h_B$ , M                       | 1,9  | 1,8  | 1,0  | 1,0  | 2,7  | 3,5  | 4,3  | 0,6             | 1,4  | 2,2  | 3,0  | 3,8  | 7,3  | 2,5  | 3,2  | 2,0  |

## Практическая работа №6 **Распределение напряжений под действием сосредоточенной силы**

Для определения вертикальных напряжений  $\sigma_z$ , возникающих в основании, используется решение задачи Ж. Буссинеска (расчет напряжений под действием вертикальной сосредоточенной силы, приложенной к поверхности среды). Эта задача была решена в1885 г. в предположении невесомости, однородности и изотропности среды и линейной связи между возникающими напряжениями и деформациями.

Согласно этому решению вертикальное напряжение можно определить по формуле:

$$
\sigma_Z = \frac{3}{2} \cdot \frac{P}{\pi} \cdot \frac{Z^3}{R^5},\tag{40}
$$

где <sup>σ</sup>*<sup>z</sup>* – вертикальное напряжение в точке, *Па*;

*Р* – сосредоточенная сила, *Н*;

*Z* – глубина расположения рассматриваемой точки, *м*.

Но в соответствии с рисунком 8

$$
R = \sqrt{Z^2 + r^2} = Z \sqrt{1 + \left(\frac{r}{Z}\right)^2},
$$
\n(41)

где *r –* расстояние точки от оси приложения силы, *м*. В плоской задаче *r* = х*.*

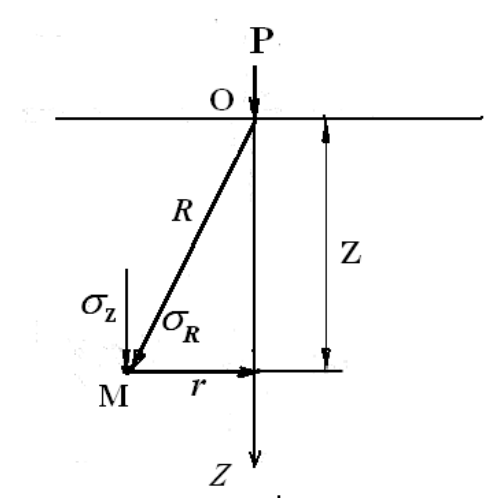

Рисунок 8 Схема расчета вертикальных напряжений

Подставим значение *R* в формулу (40) и проведя преобразования, получим

$$
\sigma_{Z} = \frac{3 \cdot P \cdot Z^{3}}{2 \cdot \pi \cdot Z^{5} \left[1 + \left(\frac{r}{Z}\right)^{2}\right]^{\frac{5}{2}}}; \qquad \frac{3}{2 \cdot \pi \left[1 + \left(\frac{r}{Z}\right)^{2}\right]^{\frac{5}{2}}} = K;
$$
\n
$$
\sigma_{Z} = K \cdot \frac{P}{Z^{2}}.
$$
\n(42)

Коэффициент *К* зависит от координат точки *r* и *z*. Значения коэффициент *К* для разных *r* и *z* представлены в таблице 9.

Если к поверхности толщи пород приложено несколько сосредоточенных сил *P1*, *Р2*, *Р3*, то величина общего напряжения вычисляется как сумма напряжений от действия каждой силы;

$$
\sigma_{Z(M)} = K_1 \frac{P_1}{Z^2} + K_2 \frac{P_2}{Z^2} + K_3 \frac{P_3}{Z^2}.
$$
\n(43)

Характер распределения напряжений в толще пород изображается с помощью эпюр и изобар.

Эпюры представляют собой графическое изображение интенсивности распределения напряжений по горизонтальному или вертикальному сечению (рисунок 9*,а,б).* 

Для того чтобы построить эпюру распределения напряжения в основании от сосредоточенной силы на горизонтальных сечениях, в формуле (2) принимают *z* постоянной величиной. Изменяя *х* в некотором диапазоне рассчитываем <sup>σ</sup>*<sup>z</sup>* . Затем в выбранном масштабе строим эпюру (рисунок 9*а*)

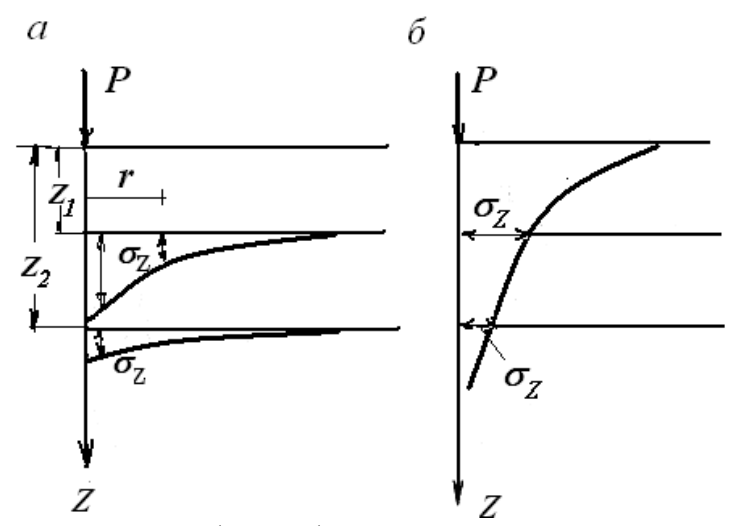

Рисунок 9 Графические способы изображения распределения напряжений в толще пород: *а –* эпюры по горизонтальным сечениям, *б –* эпюры по вертикальным сечениям.

Для того чтобы построить эпюру распределения напряжения в основании от сосредоточенной силы на вертикальных сечениях, а формуле (2) принимают *х* постоянной величиной. Изменяя *z* в некотором диапазоне, рассчитываем <sup>σ</sup>*<sup>z</sup>* . Затем в выбранном масштабе строим эпюру (рисунок 9*б*)

Эпюры напряжений по горизонтальным сечениям дают возможность сделать вывод о концентрации напряжений вблизи линии действия приложенной сосредоточенной силы. Эпюры напряжений по вертикальному сечению показывают, как затухают напряжения по глубине от действия вертикальной сосредоточенной силы. В механике горных пород принято считать, что напряжения на дневной поверхности за линией действия силы равны нулю. Следовательно, эпюра распределения напряжений по вертикальному сечению начинается от нулевой точки.

Изобары представляют собой линии равных напряжений, По изобарам напряжений можно судить о размере зон оснований сооружений и наглядно оценить влияние соседних сооружений на напряженное состояние толщи основания.

#### Задание

Рассчитать и построить эпюры вертикальных напряжений  $\sigma$ <sub>z</sub> на одном горизонтальном и двух вертикальных сечениях. Исходные данные для расчетов (значения *Р*, *r* и *z*) даны в таблице 10. Для каждой эпюры взять по 8 расчетных точек. Напряжения рассчитать в МПа с точностью до четвертого знака после запятой.

Сделать письменный вывод о характере распределения вертикальных напряжений в горизонтальном и вертикальном сечениях.

Составить отчет по практической работе, который должен содержать название работы, основные теоретические сведения, исходные данные для расчетов, результаты расчетов, эпюры вертикальных напряжений  $\sigma_z$ ,, выводы по работе.

#### Контрольные вопросы

1. Охарактеризуйте основные предпосылки решения задачи Буссинеска.

2. Какие графические способы изображения напряжений используются в механике горных пород?

3. Что показывают эпюры напряжений по горизонтальным сечениям?

4. Что показывают эпюры напряжений по вертикальным сечениям?

| r/z  | K      | r/z  | K                              | r/z | K                                        | r/z  | К      | r/z  | K      | r/z  | K      |
|------|--------|------|--------------------------------|-----|------------------------------------------|------|--------|------|--------|------|--------|
| 0,00 | 0,4775 | 0,40 | 0,3294                         |     | $0,80$   $0,1386$   $1,20$               |      | 0,0513 | 1,60 | 0,0200 | 2,00 | 0,0085 |
| 0,02 | 0,4770 | 0,42 | 0,3181                         |     | $0,82 \mid 0,1320 \mid$                  | 1,22 | 0,0489 | 1,62 | 0,1092 | 2,10 | 0,0070 |
| 0,04 | 0,4756 | 0,44 |                                |     | $0,3068$ $0,84$ $0,1257$                 | 1,24 | 0,0466 | 1,64 | 0,0183 | 2,20 | 0,0058 |
| 0,06 | 0,4732 | 0,46 |                                |     | $0,2955 \mid 0,86 \mid 0,1196 \mid 1,26$ |      | 0,0443 | 1,66 | 0,0175 | 2,30 | 0,0048 |
| 0,08 | 0,4699 | 0.48 |                                |     | $0,2843$ $0,88$ $0,1138$                 | 1,28 | 0,0422 | 1,63 | 0,0167 | 2,40 | 0,0040 |
| 0,10 | 0,4657 | 0,50 |                                |     | $0,2733$   $0,90$   $0,1083$             | 1,30 | 0,0402 | 1,70 | 0,6160 | 2,50 | 0,0034 |
| 0,12 | 0,4607 | 0,52 | $0,2625 \mid 0.92 \mid 0.1031$ |     |                                          | 1,32 | 0,0384 | 1,72 | 0,0153 | 2,60 | 0,0029 |
| 0,14 | 9,4548 | 0,54 | $0,2518$   0,94   0,0981       |     |                                          | 1,34 | 0,0365 | 1,74 | 0,0147 | 2,70 | 0,0024 |
| 0,16 | 0,4482 | 0,56 |                                |     | $0,2414 \mid 0.96 \mid 0.0933$           | 1,36 | 0,0348 | 1,76 | 0,0141 | 2,80 | 0,0021 |
| 0,18 | 0,4409 | 0,58 |                                |     | $0,2313 \mid 0.98 \mid 0.0887 \mid 1.38$ |      | 0,0322 | 1,78 | 0,0135 | 2,90 | 0,0017 |
| 0,20 | 0,4329 | 0,60 |                                |     | $0,2214 \mid 1,00 \mid 0,0844 \mid$      | 1,40 | 0,0317 | 1,80 | 0,0129 | 3,00 | 0,0016 |
| 0,22 | 0,4242 | 0,62 | 0,2117                         |     | $1,02$   0,0803                          | 1,42 | 0,0302 | 1,82 | 0,0124 | 3,50 | 0,0007 |
| 0,24 | 0,4151 | 0.64 | 0,2024                         |     | 1,04 0,0764                              | 1,44 | 0,0288 | 1,84 | 0,0119 | 4,00 | 0,0004 |
| 0,26 | 0,4054 | 0,66 | 0,1934                         |     | 1,06 0,0727                              | 1,46 | 0,0275 | 1,86 | 0,0114 | 4,50 | 0,0002 |
| 0,28 | 0,3954 | 0,68 | 0,1846                         |     | $1,08 \mid 0,0691$                       | 1,48 | 0,0263 | 1,88 | 0,0109 | 5,00 | 0,0001 |
| 0,30 | 0,3849 | 0.70 | 0,1762                         |     | 1,10 0,0658 1,50                         |      | 0,0251 | 1,90 | 0,0105 |      |        |
| 0,32 | 0,3742 | 0,72 | 0,1681                         |     | 1,12 0,0626                              | 1,52 | 0,0240 | 1,92 | 0,0101 |      |        |
| 0,34 | 0,3632 | 0,74 | 0,1603                         |     | $1,14$ 0,0595 1,54                       |      | 0,02?9 | 1,94 | 0,0097 |      |        |
| 0,36 | 0,3521 | 0,76 |                                |     | 0,1527 1,16 0,0567 1,56                  |      | 0,0219 | 1,96 | 0,0093 |      |        |

Таблица 9 – Значения коэффициента *К* [3]

Таблица 10 – Исходные данные для расчетов

| $N_{\!2}$      | Сосредоточен-      |           | Сечения        |          | $N_2$ | Сосредоточен-      |           | Сечения        |             |
|----------------|--------------------|-----------|----------------|----------|-------|--------------------|-----------|----------------|-------------|
| вар            | ная сила $P$ , $H$ | гориз.    |                | вертик.  | вар.  | ная сила $P$ , $H$ | гориз.    |                | вертик.     |
|                |                    | $Z$ , $M$ | $x_I$ , M      | $x_2, M$ |       |                    | $Z$ , $M$ | $x_1, M$       | $x_2$ , $M$ |
| 1              | 1090000            | 4,9       | $\theta$       | 4,8      | 16    | 840000             | 5,0       | $\overline{0}$ | 5,0         |
| $\overline{2}$ | 1080000            | 3,8       | $\overline{0}$ | 3,8      | 17    | 900000             | 2,3       | $\overline{0}$ | 2,3         |
| 3              | 1070000            | 2,8       | $\overline{0}$ | 2,8      | 18    | 1000000            | 3,6       | $\overline{0}$ | 3,6         |
| $\overline{4}$ | 800000             | 1,0       | $\overline{0}$ | 1,0      | 19    | 1100000            | 1,2       | $\overline{0}$ | 1,2         |
| 5              | 930000             | 1,7       | $\overline{0}$ | 1,7      | 20    | 980000             | 1,6       | $\overline{0}$ | 1,6         |
| 6              | 810000             | 2,0       | $\overline{0}$ | 2,0      | 21    | 850000             | 1,5       | $\overline{0}$ | 1,5         |
| 7              | 1010000            | 4,7       | $\overline{0}$ | 4,7      | 22    | 1050000            | 3,9       | $\overline{0}$ | 3,9         |
| 8              | 910000             | 3,3       | $\overline{0}$ | 3,3      | 23    | 860000             | 2,5       | $\overline{0}$ | 2,5         |
| 9              | 820000             | 3,0       | $\overline{0}$ | 3,0      | 24    | 870000             | 3,5       | $\overline{0}$ | 3,5         |
| 10             | 1020000            | 1,8       | $\overline{0}$ | 1,8      | 25    | 880000             | 4,5       | $\overline{0}$ | 4,5         |
| 11             | 920000             | 4,3       | $\overline{0}$ | 4,3      | 26    | 950000             | 3,7       | $\overline{0}$ | 3,7         |
| 12             | 830000             | 4,0       | $\overline{0}$ | 4,0      | 27    | 960000             | 4.7       | $\overline{0}$ | 4.7         |
| 13             | 1030000            | 1,9       | $\theta$       | 1,9      | 28    | 1060000            | 4,9       | $\overline{0}$ | 4,9         |
| 14             | 1040000            | 2,9       | $\overline{0}$ | 2,9      | 29    | 970000             | 5,7       | $\overline{0}$ | 5,7         |
| 15             | 940000             | 2,7       | $\overline{0}$ | 2,7      | 30    | 990000             | 2,6       | $\overline{0}$ | 2,6         |

## Практическая работа № 7 **Распределение напряжений под действием равномерно распределенной нагрузки**

Для определения вертикальных напряжений возникающих по оси z, проходящей через центр загруженной прямоугольной площадки (рисунок 10) используется формула

$$
\sigma_z = \alpha \cdot P, \tag{44}
$$

где <sup>α</sup> *–* коэффициент распределения напряжений в горной породе, зависящий от соотношения *b l*  $n=\frac{v}{l}$  <sub>H</sub> *b z m*  $=\frac{2z}{l};$ 

 *Р –* давление на основание.

Значение этого коэффициента приведены в таблице 10.

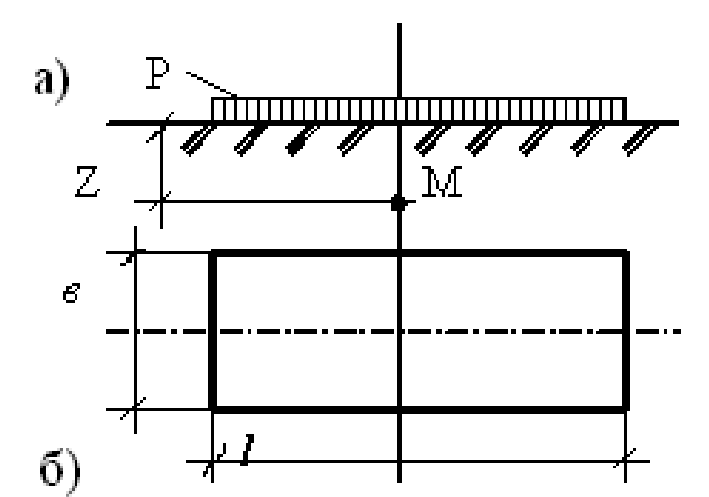

Рисунок 9 Схема расчета напряжений в точке проходящей через центр площадки  $a$ ) – вид в разрезе, б) – вид в плане.

Для определения вертикальных напряжений возникающих по оси z, проходящей через углы загруженного прямоугольника используется формула

 $\sigma_z = \alpha' \cdot P$ , (45)

где  $\alpha^{'}$  – коэффициент распределения напряжений по глубине основания;

 *Р –* давление на основание.

Значение коэффициента  $\alpha^{'}$  можно получить из таблицы 12, принимая  $\alpha$ <sup> $=$ *</sup> α/4*, значение α будет зависеть от двух параметров  $n = \frac{b}{b}$ </sup> *l*  $n=\frac{v}{L}$  <sub>*N*</sub> *b z*  $m=\frac{2}{l}$ .

Это решение положено в основу *метода угловых точек.* Суть этого метода состоит в том, что если загруженную площадку разбить на прямоугольники, то напряжения в точке, которая является общей для всех прямоугольников, равны сумме напряжений, возникающих в этой точке от действия каждого из загруженных прямоугольников. Площадку, разбивают на прямоугольники таким образом, чтобы точка, в которой рассчитываются напряжения, была угловой и общей для этих прямоугольников.

Возможны два основных случая расположения точки относительно загруженной площадки: внутри ее контура и за ее пределами.

В первом случае (рисунок 10*а*) напряжение в точке *М* определяется как сумма угловых напряжений от действия нагрузки по четырем прямоугольникам *AEMH*, *HMGD*, *EMFB* и *MFCG*, а именно:

$$
\sigma_{\overline{A}} = (\alpha_1' + \alpha_2' + \alpha_3' + \alpha_4') \cdot P, \tag{46}
$$

где  $\alpha_{I}^{'}$ ,  $\alpha_{2}^{'}$ ,  $\alpha_{3}^{'}$ ,  $\alpha_{4}^{'}$  – коэффициенты, определяемые в зависимости от соотношения сторон четырех прямоугольников.

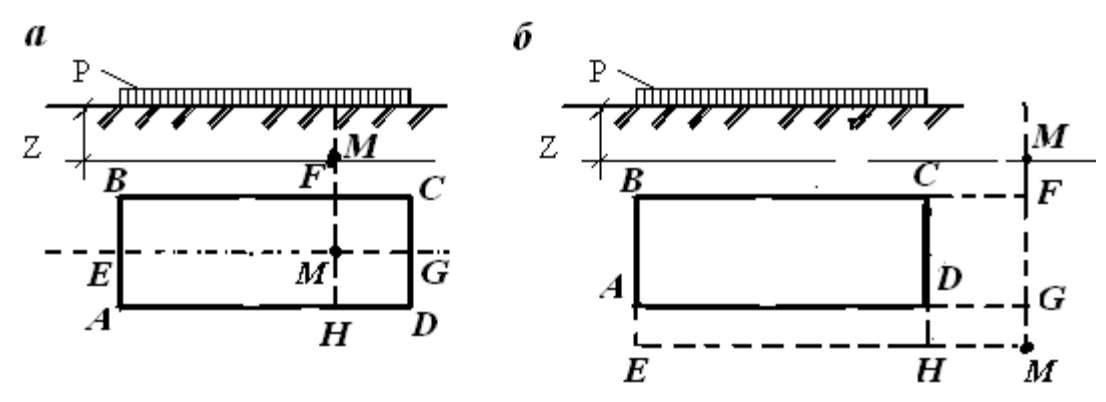

Рисунок 10 Схема расчета напряжений по методу угловых точек: *а* - расчетная точка находится внутри контура, *б* - расчетная точка находится вне контура.

В втором случае (рисунок 10*б*) напряжение в точке *М* будет определяется следующим образом

 $\sigma_{\scriptscriptstyle{H}} = (\alpha_{\scriptscriptstyle{1}}' - \alpha_{\scriptscriptstyle{2}}' - \alpha_{\scriptscriptstyle{3}}' + \alpha_{\scriptscriptstyle{4}}'$  $\chi'_{4})\cdot P,$  (47)

где  $\alpha_{I}^{'}$  – коэффициент, определяемый в зависимости от соотношения сторон прямоугольника *EBFM*;

 $\alpha_{2}^{'}$ , — для прямоугольника *AEGM*;

 $\alpha^{'}_{3}$ , – для прямоугольника *HCFM*;

 $\alpha_{2}$ , – для прямоугольника *HDGM*; ′

Если при определении коэффициента <sup>α</sup> по таблице соотношения *m* и *n*  попадают между строк и столбцов таблицы, то  $\alpha$  определяется путем интерполяции. Суть метода интерполяции состоит в следующем:

1. Если расчетная точка по своим координатам (*m* и *n*) попадает между строк и столбцов таблицы (рисунок 11), то значение коэффициента  $\alpha$ определяется по формуле

$$
\alpha = \alpha_{11} - x_1 + y \,, \tag{48}
$$

$$
\text{rate } x_1 = \frac{(m - m_1) \cdot (\alpha_{11} - \alpha_{21})}{m_2 - m_1}, x_2 = \frac{(m - m_1) \cdot (\alpha_{12} - \alpha_{22})}{m_2 - m_1},
$$
\n
$$
y = \frac{(n - n_1) \cdot (\alpha_{12} - x_2 - \alpha_{11} + x_1)}{n_2 - n_1}.
$$
\n
$$
\text{m1 } \frac{n_1}{\alpha_{11}} \frac{n_2}{\alpha_{12}}
$$
\n
$$
\text{m2 } \frac{n_2}{\alpha_{21}} \frac{n_2}{\alpha_{22}}
$$

Рисунок 11 Схема, поясняющая способ интерполяции

2. Если расчетная точка по своим координатам (*m и n*) находится в столбце таблицы, то расчетные формулы упрощаются:

 $(49)$  $\alpha = \alpha_{11} - x_1$ .

3. Если расчетная точка по своим координатам (тип) находится в строке таблицы, то расчетные формулы примут вид:

 $\alpha = \alpha_{11} + y_1,$ 

$$
\text{rate } y = \frac{(n - n_1) \cdot (\alpha_{12} - \alpha_{11})}{n_2 - n_1} \, .
$$

#### Задание

 $(50)$ 

В соответствии с исходными данными (таблица 11) необходимо определить вертикальные напряжения в горном массиве на глубине 2 м от поверхности.

При расчетах учесть что на основание передается равномерно распределенная нагрузка  $P = 300000 H/m^2$ .

Расчеты вести до третьего знака после запятой. Значение  $\sigma$ <sub>Z</sub> в расчетных точках представит в МПа.

Сделать вывод о том, как изменяется напряжение в расчетных точках с удаление от центра загруженной площадки.

Составить отчет по практической работе, который должен содержать название работы, основные теоретические сведения, исходные данные для расчетов, результаты расчетов, выводы по работе.

1. Сущность метода угловых точек

2. Как зависят сжимающие напряжения от площади загрузки.

3. Как найти сжимающие напряжения в точке находящейся на контуре прямоугольника давления.

4. Как найти сжимающие напряжения в точке находящейся вне прямоугольника давления.

5. Как найти сжимающие напряжения в точке находящейся в нутрии прямоугольника давления.

| $N_{\Omega}$   |               | Размеры          |                |                |               | Координаты         |               |              | $N_2$ | Размеры       |     |                  |                |               | Координаты         |               |              |
|----------------|---------------|------------------|----------------|----------------|---------------|--------------------|---------------|--------------|-------|---------------|-----|------------------|----------------|---------------|--------------------|---------------|--------------|
| вар.           |               | фунда-           |                |                |               | расчетных точек, м |               |              | вар.  | фунда-        |     |                  |                |               | расчетных точек, м |               |              |
|                |               | мента, м         | точка 1        |                | точка 2       |                    |               | точка 3      |       | мента, м      |     |                  | точка 1        |               | точка 2            |               | точка 3      |
|                | $\mathfrak a$ | $\boldsymbol{b}$ | $\mathcal{X}$  | $\mathcal V$   | $\mathcal{X}$ | v                  | $\mathcal{X}$ | $\mathcal V$ |       | $\mathfrak a$ | b   | $\mathcal{X}$    | $\mathcal V$   | $\mathcal{X}$ | $\mathcal V$       | $\mathcal{X}$ | $\mathcal V$ |
| $\mathbf{1}$   | 2,4           | 1,6              | $\overline{0}$ | $\overline{0}$ | 1,2           | 0,8                | 2,5           | 1,6          | 16    | 3,5           | 1,7 | $\overline{0}$   | $\overline{0}$ |               | 1,75 0,85          | 2,0           | 1,5          |
| $\overline{2}$ | 2,6           | 1,0              | $\overline{0}$ | $\theta$       | 1,3           | 0,5                | 2,6           | 1,8          | 17    | 2,4           | 1,3 | $\theta$         | $\overline{0}$ |               | $1,2 \mid 0.65$    | 1,8           | 1,6          |
| 3              | 2,6           | 1,2              | $\overline{0}$ | $\theta$       | 1,3           | 0,6                | 2,4           | 2,1          | 18    | 2,8           | 1,4 | $\theta$         | $\overline{0}$ | 1,4           | 0,7                | 2,0           | 2,0          |
| $\overline{4}$ | 1,8           | 0,8              | $\overline{0}$ | $\theta$       | 0,9           | 0.4                | 2,0           | 0,9          | 19    | 2,7           | 1,5 | $\theta$         | $\overline{0}$ |               | 1,35 0,75          | 1,4           | 1,51,        |
| 5              | 2,4           | 1,2              | $\overline{0}$ | $\theta$       | 1,2           | 0,6                | 1,8           | 1,6          | 20    | 2,5           | 1,3 | $\theta$         | $\overline{0}$ |               | 1,25 0,65          | 1,8           | 6            |
| 6              | 2,6           | 1,4              | $\overline{0}$ | $\overline{0}$ | 1,3           | 0,7                | 2,3           | 2,5          | 21    | 2,6           | 1,3 | $\overline{0}$   | $\overline{0}$ |               | $1,3 \mid 0.65$    | 1,8           | 1,6          |
| 7              | 2,4           | 1,4              | $\overline{0}$ | $\theta$       | 1,2           | 0,7                | 2,0           | 2,0          | 22    | 2,7           | 1,3 | $\theta$         | $\overline{0}$ |               | 1,35 0,65          | 2,0           | 2,0          |
| 8              | 2,3           | 1,3              | $\overline{0}$ | $\theta$       |               | 1,650,65           | 2,0           | 0,8          | 23    | 2,0           | 1,0 | $\theta$         | $\theta$       | 1,0           | 0,5                | 2,1           | 2,3          |
| 9              | 2,2           | 1,4              | $\overline{0}$ | $\theta$       | 1,1           | 0,7                | 1,7           | 0,9          | 24    | 2,2           | 1,2 | $\theta$         | $\overline{0}$ | 1,1           | 0,6                | 2,5           | 3,5          |
| 10             | 2,0           | 1,5              | 0              | $\theta$       |               | 1,0 0,75           | 2,0           | 1,3          | 25    | 1,8           | 1,2 | $\theta$         | $\overline{0}$ | 0,9           | 0,6                | 1,9           | 1,7          |
| 11             | 1,9           | 1,7              | 0              | $\theta$       |               | 0,950,85           | 2,1           | 1,6          | 26    | 3,0           | 1,4 | $\theta$         | $\overline{0}$ | 1,5           | 0,7                | 2,0           | 1,5          |
| 12             | 2,6           | 2,0              | 0              | $\theta$       | 1,3           | 1,0                | 1,5           | 2,0          | 27    | 3,0           | 1,2 | $\theta$         | $\overline{0}$ | 1,5           | 0,6                | 2,1           | 0,9          |
| 13             | 2,5           | 1,0              | 0              | $\theta$       | 1,25          | 0,5                | 1,55          | 0,8          | 28    | 3,0           | 1,0 | $\theta$         | $\overline{0}$ | 1,5           | 0,5                | 2,7           | 2,7          |
| 14             | 2,9           | 1,4              | $\overline{0}$ | $\theta$       | 1,45          | 0,7                | 1,9           | 2,1          | 29    | 2,4           | 1,8 | $\theta$         | $\overline{0}$ | 1,2           | 0,9                | 2,9           | 1,3          |
| 15             | 4,0           | 2,0              | $\overline{0}$ | $\overline{0}$ | 2,0           | 1.0                | 3,0           | 2,0          | 30    | 2,3           | 1,8 | $\boldsymbol{0}$ | $\overline{0}$ | 1,15          | 0,9                | 3,0           | 2,3          |

Таблица 11 Исходные данные для расчетов

|                  |            |       |                                                                                                    |                         |               |     | Коэффициент $\alpha$ для фундаментов                                                 |     |               |                    |                                                                                                    |                                                                                                    |            |
|------------------|------------|-------|----------------------------------------------------------------------------------------------------|-------------------------|---------------|-----|--------------------------------------------------------------------------------------|-----|---------------|--------------------|----------------------------------------------------------------------------------------------------|----------------------------------------------------------------------------------------------------|------------|
|                  |            |       |                                                                                                    |                         |               |     | прямоугольных с отношением сторон $n = l/b$                                          |     |               |                    |                                                                                                    |                                                                                                    | лен-       |
|                  |            |       |                                                                                                    |                         |               |     |                                                                                      |     |               |                    |                                                                                                    |                                                                                                    | точ-       |
| $\boldsymbol{m}$ | круг-      | 1     |                                                                                                    | 1,4                     |               | 1,8 | $\overline{2}$                                                                       |     | 2,8           | 3,2                | $\overline{4}$                                                                                                  | 5                                                                                                    | <b>НЫХ</b> |
|                  | ЛЫХ        |       | 1,2                                                                                                    |                         | 1,6           |     |                                                                                      | 2,4 |               |                    |                                                                                                    |                                                                                                    | (n)        |
|                  |            |       |                                                                                                    |                         |               |     |                                                                                      |     |               |                    |                                                                                                    |                                                                                                    | $\geq 10$  |
|                  |            |       |                                                                                                    |                         |               |     |                                                                                      |     |               |                    |                                                                                                    |                                                                                                    |            |
| 0,1              | 1,000      |       | $1,000$   1,000   1,000   1,000                                                                            |                         | 0,974         |     | $1,000$   $1,000$   $1,000$   $1,000$   $1,000$                                      |     |               |                    | 1,000                                                                                                    | 1,000                                                                                                    | 1,000      |
| 0,4              | 0,949      |       | $0,960$   0,968   0,972                                                                                    |                         |               |     | $0,975 \mid 0.976 \mid 0.976 \mid 0.977 \mid 0.977$                                  |     |               |                    | 0,977                                                                                                    | 0,977                                                                                                    | 0,977      |
| 0,8              | 0,756      |       | $0,800 \mid 0,830 \mid 0,848$                                                                              |                         |               |     | $0,859$ 0,866 0,870 0,875 0,878 0,879                                                |     |               |                    | 0,880                                                                                                    | 0,881                                                                                                    | 0,881      |
| 1,2              | 0,547      |       | $0,606$   $0,652$   $0,682$                                                                                |                         |               |     | $0,703$   0,717   0,727   0,740   0,746   0,749                                      |     |               |                    | 0,753                                                                                                    | 0,754                                                                                                    | 0,755      |
| $1,6-$           | 0,390      |       | $0,449 \mid 0,496 \mid 0,532 \mid$                                                                         |                         | 0,558         |     | $0,578$ 0,593 0,612                                                                  |     | $0,623$ 0.630 |                    | 0,636                                                                                                    | 0,639                                                                                                    | 0,642      |
| 2,0              | 0,285      |       | $0,336 \mid 0,379 \mid 0,414 \mid$                                                                         |                         | 0,441         |     | $0,463$ 0,481 0,505 0,520 0,529                                                      |     |               |                    | 0,540                                                                                                    | 0,545                                                                                                    | 0,560      |
| 2,4              | 0,214      | 0,257 | 0,294                                                                                                    | 0,325                   | 0,352         |     | $0,374$ 0,392 0,419                                                                  |     | 0,437 0,449   |                    | 0,462                                                                                                    | 0,470                                                                                                    | 0,477      |
| 2,8              | 0,165      |       | $0,201$   $0,232$                                                                                          |                         |               |     | $0,260$   $0,284$   $0,304$   $0,321$   $0,350$   $0,369$   $0,383$                  |     |               |                    | 0,400                                                                                                    | 0,410                                                                                                    | 0,420      |
| 3,2              | 0,130      |       | $0,160$ 0.187                                                                                              | 0,210                   | 0,232         |     | $0,251$   $0,267$   $0,294$                                                          |     | 0,314 0,329   |                    | 0,348                                                                                                    | 0,360                                                                                                    | 0,374      |
| 3,6              | 0,106      |       | $0,130 \mid 0,153 \mid 0,173 \mid$                                                                         |                         |               |     | $0,192$   0,209   0,224   0,250   0,270   0,285                                      |     |               |                    | 0,305                                                                                                    | 0,320.                                                                                                    | 0,337      |
| 4,0              | 0,087      | 0,108 | 0,127                                                                                                    |                         | $0,145$ 0.161 |     | $0,176$ 0,190 0,214                                                                  |     |               | $0,233 \mid 0,248$ | 0,270                                                                                                    | 0,285                                                                                                    | 0,306      |
| 4,4              | 0,073      |       | $0,091 \mid 0,107 \mid 0,122 \mid 0,137 \mid 0,150 \mid 0,163 \mid 0,185 \mid 0,203 \mid 0,218$            |                         |               |     |                                                                                      |     |               |                    | 0,239                                                                                                    | 0,256                                                                                                    | 0.280      |
| 4,8              | 0,062      | 0,077 |                                                                                                    |                         |               |     | $0,092$   $0,105$   $0,118$   $0,130$   $0,141$   $0,161$                            |     |               | $0,178$ 0,192      | 0,213                                                                                                    | 0,230                                                                                                    | 0,258      |
| 5,2              | 0,053      |       | $0,066 \mid 0,079 \mid 0,091 \mid 0,102 \mid 0,112 \mid 0,123 \mid 0,141 \mid 0,157 \mid 0,170$            |                         |               |     |                                                                                      |     |               |                    | 0,191                                                                                                    | 0.208                                                                                                    | 0,239      |
| 5,6              | 0,046      | 0,058 |                                                                                                    |                         |               |     | $0.069 \mid 0.079 \mid 0.089 \mid 0.099 \mid 0.108 \mid 0.124 \mid 0.139 \mid 0.152$ |     |               |                    | 0,172                                                                                                    | 0,189                                                                                                    | 0,223      |
| 6,0              | 0,040      |       | $0.051 \mid 0.060 \mid 0.070 \mid 0.078 \mid 0.087 \mid 0.095 \mid 0.110 \mid 0.124 \mid 0.136$            |                         |               |     |                                                                                      |     |               |                    | 0,155                                                                                                    | 0,172                                                                                                    | 0,208      |
| 6,4              | 0,036      | 0,045 |                                                                                                    | $0,053$ 0.062           |               |     | 0,070 0,077 0,085 0,098 0,111 0,122                                                  |     |               |                    | 0,141                                                                                                    | 0,158                                                                                                    | 0,196      |
| 6,8              | 0,032      |       | $0,040$   $0,048$   $0,055$                                                                                |                         |               |     | 0,062 0,069 0,076 0,088 0,100 0,110                                                  |     |               |                    | 0.128                                                                                                    | 0.144                                                                                                    | 0,184      |
| 7,2              | 0,028      | 0,036 |                                                                                                    | $0,042 \mid 0,049 \mid$ |               |     | $0,056$ 0,062 0,068 0,080 0,090 0,100                                                |     |               |                    | 0,117                                                                                                    | 0,133                                                                                                    | 0,175      |
| 7,6              | 0,024      | 0,032 |                                                                                                    | $0,038$ 0,044           |               |     | 0,050 0,056 0,062 0,072 0,082 0,091                                                  |     |               |                    | 0,107                                                                                                    | 0,123                                                                                                    | 0,166      |
| 8,0              | 0,022      | 0,029 |                                                                                                    |                         |               |     | $ 0,035 0,040 0,046 0,051 0,056 0,066 0,075 0,084 $                                  |     |               |                    | 0,098                                                                                                    | 0.113                                                                                                    | 0,158      |
| 8,4              | 0,021      | 0,026 |                                                                                                    | $0,032$ 0.037           |               |     | $0,042$   0,046   0,051   0,060   0,069   0,077                                      |     |               |                    | 0,091                                                                                                    | 0,105                                                                                                    | 0,150      |
| 8,8              | 0,019      |       | $0,024 \mid 0,029 \mid 0,034 \mid 0,038 \mid 0,042 \mid 0,047 \mid 0,055 \mid 0,063 \mid 0,070 \mid 0,084$ |                         |               |     |                                                                                      |     |               |                    |                                                                                                    | 0,098                                                                                                    | 0,144      |
| 9,2              |            |       |                                                                                                    |                         |               |     |                                                                                      |     |               |                    |                                                                                                    | $0.018 \mid 0.022 \mid 0.026 \mid 0.031 \mid 0.035 \mid 0.039 \mid 0.043 \mid 0.051 \mid 0.058 \mid 0.065 \mid 0.008 \mid 0.091$ | 0,137      |
| 9,6              | 0,016      |       |                                                                                                    |                         |               |     |                                                                                      |     |               |                    | $0,020 0,024 0,028 0,032 0,036 0,040 0,047 0,054 0,060 0.072$                                                   | 0,085                                                                                                    | 0,132      |
| 10               | 0,015      |       |                                                                                                    |                         |               |     |                                                                                      |     |               |                    | $0.019 \mid 0.022 \mid 0.026 \mid 0.030 \mid 0.033 \mid 0.037 \mid 0.044 \mid 0.050 \mid 0.056 \mid 0.067 \mid$ | 0,079                                                                                                    | 0,126      |
| 11               | 0,011      |       |                                                                                                    |                         |               |     |                                                                                      |     |               |                    | $0.017 \mid 0.020 \mid 0.023 \mid 0.027 \mid 0.029 \mid 0.033 \mid 0.040 \mid 0.044 \mid 0.050 \mid 0.060 \mid$ | 0,071                                                                                                    | 0,114      |
| 12               | 0,009      |       |                                                                                                    |                         |               |     |                                                                                      |     |               |                    | $0.015 \mid 0.018 \mid 0.020 \mid 0.024 \mid 0.026 \mid 0.028 \mid 0.034 \mid 0.038 \mid 0.044 \mid 0.051$      | 0,060                                                                                                    | 0,104      |
|                  | Птимечание |       |                                                                                                    |                         |               |     |                                                                                      |     |               |                    |                                                                                                    |                                                                                                    |            |

Таблица 12 Значения коэффициента α [3]

*Примечание*

1. Втаблице 2 обозначено: *b* – ширина или диаметр фундамента, *l -* длина фундамента.

2. Для промежуточных значений *n* и *l* коэффициент α определяется путем интерполяции.

### Практическая работа №8

### Расчет осадки сооружения методом послойного суммирования

При расчете оснований по деформациям (осадкам) исходят из условия, что расчетная величина абсолютных осадок основания S должна быть равна или меньше предельной величины осадок основания  $S_{nn}$ 

 $S \leq S_{nn}$ ,

 $(51)$ 

где S - величина деформации основания, определяемая расчетом;

S<sub>IID</sub> - предельная величина деформации основания для данного сооружения (таблица 13)

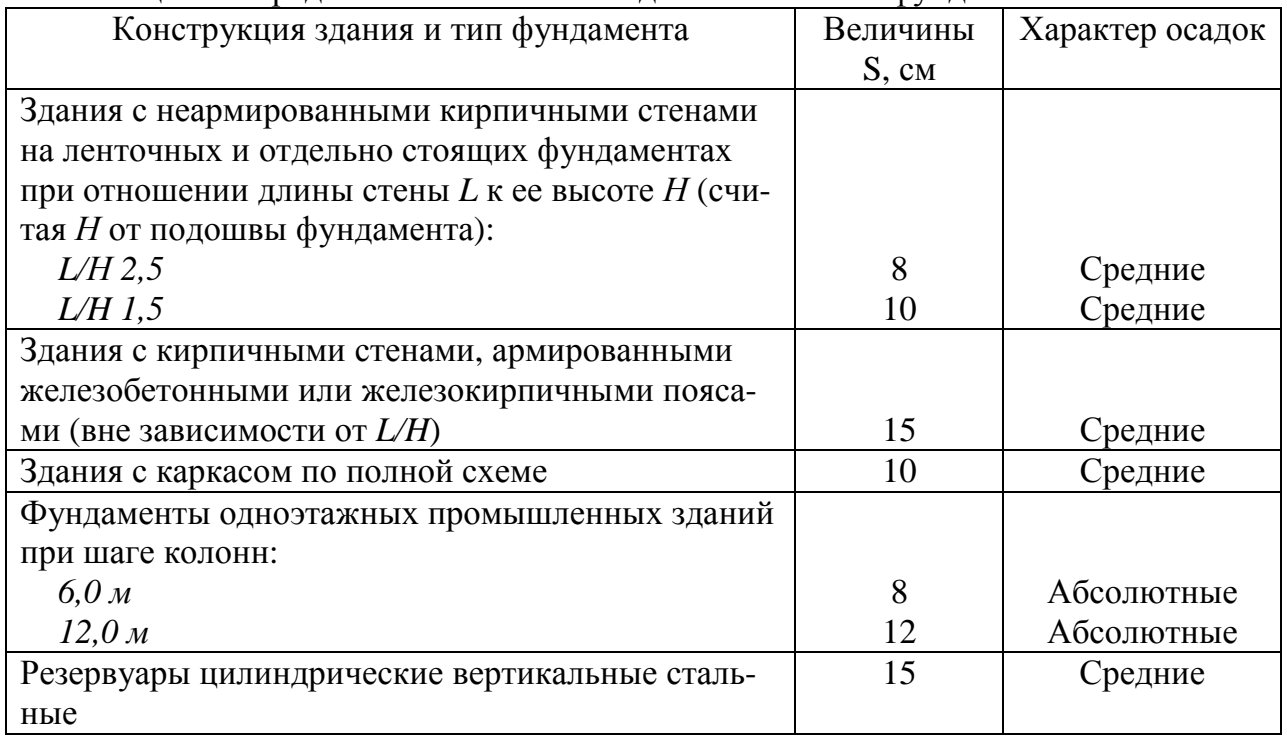

Таблица 13 Предельные величины осалок S оснований фундаментов

Предельные величины деформаций оснований зданий и сооружений устанавливаются нормами, исходя из предельных деформаций надфундаментных конструкций, гарантирующих от появления недопустимых при нормальной эксплуатации сооружений трещин и повреждений, а также изменений проектных уровней и положений.

Величина деформации основания в расчетной практике определяется по методу послойного суммирования деформаций отдельных слоев, для каждого из которых устанавливается свое значение модуля деформации с учетом природного состояния горной породы рассматриваемого слоя. Расчетная формула имеет вид:

$$
S = \sum_{i=1}^{n} S_i = \sum_{i=1}^{n} \sigma_i \cdot h_i \cdot \frac{\beta}{E_i},
$$
\n(52)

где n - количество элементарных слоев в границах активной зоны основания:

 $\sigma_l$  – дополнительное давление в середине *i*-го слоя;

 $h_i$  – толщина *i*-го слоя;

 $\beta$  – безразмерный коэффициент, корректирующий упрощенную схему расчета, принимаемый равным 0,8 для всех видов горных пород;

 $E_i$  – модуль деформации горной породы *i*-го слоя;.

Расчет деформаций оснований методом послойного суммирования производится в следующей последовательности:

1. На геологический разрез (рисунок 12) площадки наносятся контуры фундамента с заданными размерами в плане и глубинной заложения.

2. Толща ниже подошвы фундамента делится на элементарные слои в пределах некоторой ограниченной глубины, ниже которой деформациями горных пород можно пренебречь из-за их малости. В целях достижения требуемой точности расчета толщину элементарного слоя принимают не более 0,2 ширины фундамента, т.е.

 $h_i \leq 0.2b$ ,

где b - меньшая сторона фундамента.

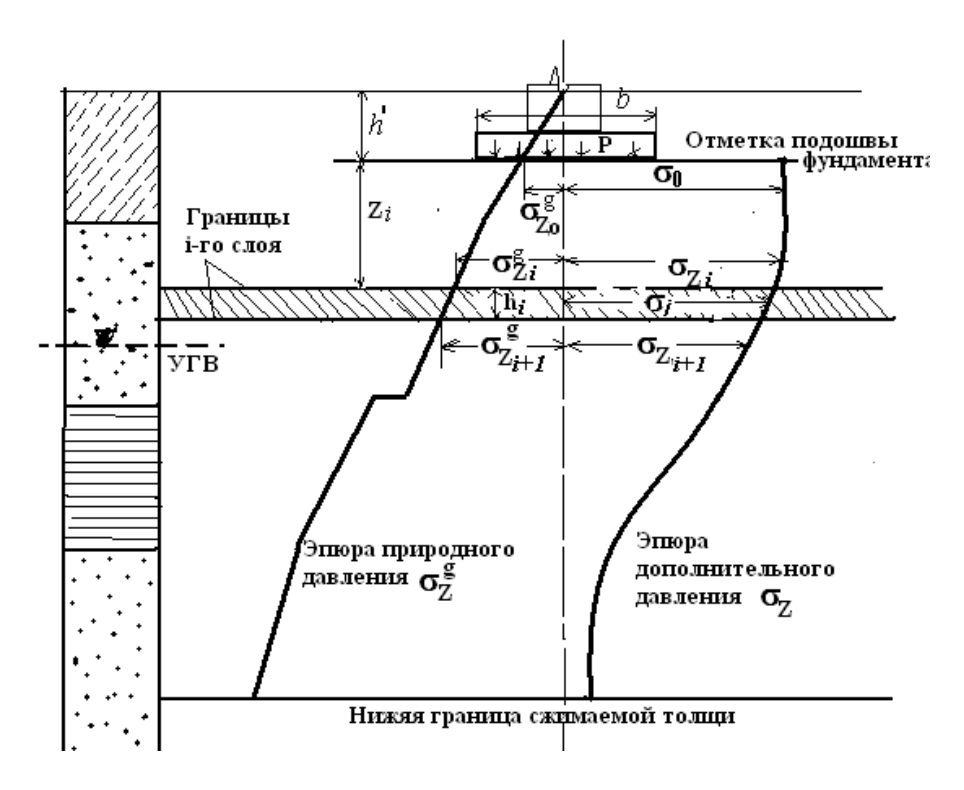

Рисунок 12 Схема для расчета осадок методом послойного суммирования

3. Строится эпюра природного давления по глубине сжимаемой толщи основания (практическая работа №5). На рисунке 12 она приведена слева от оси.

4. Определяются природные давления на границах выделенных элементарных слоев ( $\sigma_{\rm Zi}^{\rm g}$ ).

5. Определяются дополнительное давление на отметке подошвы фундамента, которое равно:

$$
\sigma_0 = P - \sigma_{Z0}^g.
$$

где *Р* – среднее давление под подошвой фундамента от действия нормативной нагрузки;

 $\sigma_{\text{ZO}}^{\text{ g}}$  – природное давление на уровне подошвы фундамента.

6. Определяем коэффициент вытянутости фундамента:

$$
n=\frac{l}{b}
$$

где *l –* длина фундамента;

*b –* ширина фундамента.

7. Определяем глубину залегания кровли *i*-го слоя от подошвы фундамента (*Zi*).

8. Определяем относительную глубину кровли *i*-го слоя

$$
m_i=\frac{2Z_i}{b}.
$$

9. В зависимости от коэффициентов *n* и *m* по таблице 12 определяем коэффициенты изменения дополнительного давления в горной породе с учетом формы подошвы фундамента (коэффициента рассеивания напряжений  $\alpha$ ).

10.Определяем значения дополнительных давлений на границах элементарных слоев по формуле:

$$
\sigma_{Z_i} = \alpha \cdot \sigma_0.
$$

11. На рисунке 12 откладываем по вертикали от подошвы фундамента в выбранном масштабе соответствующие значения дополнительных давлений на границах элементарных слоев и, соединив смежные точки, получим эпюру дополнительных давлений на глубине сжимаемой толщи основания.

12. Сопоставлением значений природного давления и дополнительного давления на границах элементарных слоев устанавливается нижняя граница сжимаемой толщи (мощность активной зоны), которая соответствует той глубине, на которой выполняется условие

$$
\sigma_i \leq 0.2 \cdot \sigma_{Z_i}^g.
$$

13. Определяем дополнительное давление  $(\sigma_i)$ , действующие в середине элементарных слоев (только для слоев, находящихся в пределах активной зоны):

$$
\sigma_i=\frac{\sigma_{Zi}+\sigma_{Zi+1}}{2}.
$$

14. Определяется деформация каждого элементарного слоя, а затем величина полной осадки фундамента суммированием деформаций отдельных слоев по формуле

$$
S = \sum_{i=1}^{n} S_i = \sum_{i=1}^{n} \sigma_i \cdot h_i \cdot \frac{\beta}{E_i}.
$$

#### Задание

Рассчитать осадку крупнопанельного бескаркасного здания имеющего ленточный фундамент. Ширина фундамента и нагрузка на фундамент представлены в таблице 15. Фундамент заглублен в горные породы на глубину 1 м. Строение пород основания приводится в практической работе №5. Модуль общей деформации для супесей  $E<sub>l</sub>=10$  МПа, мелких песков  $E_2 = 15$  МПа, глин  $E_4 = 7$  МПа, крупных песков  $E_4 = 25$  МПа.

Расчет напряжений вести в кПа с точностью до 2-го знака после запятой. Осадку основания рассчитать с точность до 1 мм. Результаты расчетов представить в виде таблицы 14.

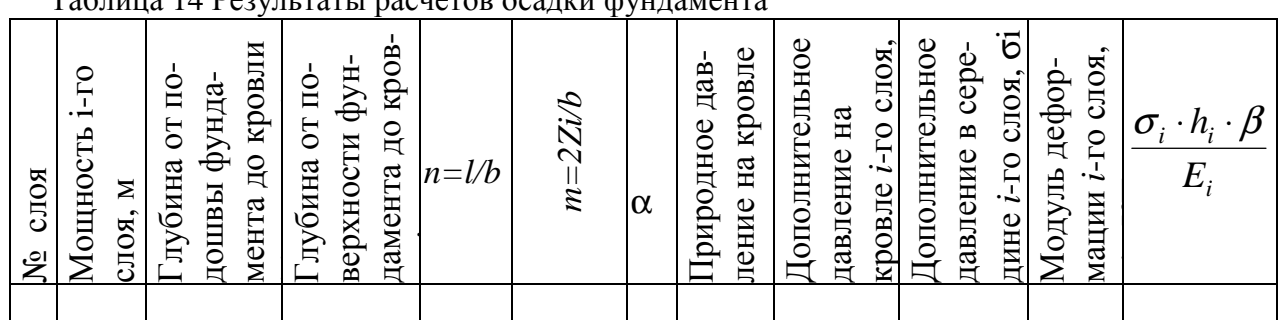

h' - глубина заложения фундамента

Контрольные вопросы

- 1. В каких случаях возникает деформация основания?
- 2. Что называется осадкой фундамента?

To 5 years 14 Denver nearly no evening a server development

- 3. В чем сущность расчетов осадок по деформациям?
- 4. Методика определения активной зоны.
- 5. Формула для расчета общей осадки основания.

| $N_2$          | Ширина    | Нагрузка на  №            |    | Ширина                      | Нагрузка на № |    | Ширина                                            | Нагрузка на |
|----------------|-----------|---------------------------|----|-----------------------------|---------------|----|---------------------------------------------------|-------------|
|                |           | Вар. фундамен - фундамент |    | Вар. фунда-                 | фундамент     |    | Вар. фунда-                                       | фундамент   |
|                | та $b, m$ | $P, \kappa H/M^2$         |    | мента b, м $ P$ , к $H/M^2$ |               |    | мента <i>b</i> , <i>м</i> $P$ , <i>кН</i> / $n^2$ |             |
| 1              | 1,67      | 167                       | 11 | 1,4                         | 140           | 21 | 1,15                                              | 115         |
| $\overline{2}$ | 1,58      | 158                       | 12 | 1,35                        | 135           | 22 | 1,1                                               | 110         |
| 3              | 1,8       | 180                       | 13 | 1,3                         | 130           | 23 | 1,05                                              | 105         |
| $\overline{4}$ | 1,75      | 175                       | 14 | 1,25                        | 125           | 24 |                                                   | 10          |
| 5              | 1,7       | 170                       | 15 | 1,38                        | 138           | 25 | 1,85                                              | 185         |
| 6              | 1,65      | 165                       | 16 | 1,48                        | 148           | 26 | 1,9                                               | 190         |
| 7              | 1,6       | 160                       | 17 | 1,2                         | 120           | 27 | 1,95                                              | 195         |
| 8              | 1,55      | 155                       | 18 | 1,77                        | 177           | 28 | 2                                                 | 200         |
| 9              | 1,5       | 150                       | 19 | 1,87                        | 187           | 29 | 1,07                                              | 107         |
| 10             | 1,45      | 145                       | 20 | 1,97                        | 197           | 30 | 1,27                                              | 127         |

Таблица 15 Исходные данные для расчетов

### Список литературы

1 Борисов А. А. Механика горных пород и грунтов / А. А. Борисов – М.: Недра, 1980. – 360 с.

2 Гороховский, В. М. Механика грунтов / В. М. Гороховский – Ростов-на-Дону: изд-во Ростов. ун-та, 1988. – 196 с.

3 Дашко, Р. Э. Механика горных пород / Р. Э. Дашко – М.: Недра, 1987. – 264 с.

4 Цытович, Н. А. Механика грунтов / М. А. Цытович – М.: Высшая школа, 1983. – 288 с.

5 ГОСТ 21153.8-88 Породы горные. Метод определения предела прочности при объемном сжатии

**Учебное издание**

*АКУЛЕВИЧ Анатолий Францевич ВЕРУТИН Михаил Григорьевич*

### **МЕХАНИКА ГОРНЫХ ПОРОД**

### **Практическое руководство для студентов специальности I - 51 01 01 «Геология и разведка месторождений полезных ископаемых»**

**Редактор Корректор** 

Лицензия № 02330/0133208 от 30.04.04. Подписано в печать . Формат  $60x84$  1/16. Бумага писчая №1. Гарнитура «Таймс». Усл. печ. л. Уч.- изд. л. . Тираж экз. Заказ №

> Отпечатано с оригинала-макета на ризографе учреждения образования «Гомельский государственный университет имени Франциска Скорины» Лицензия №02330/0056611 от 16.02.04. 246019, г. Гомель, ул. Советская, 104